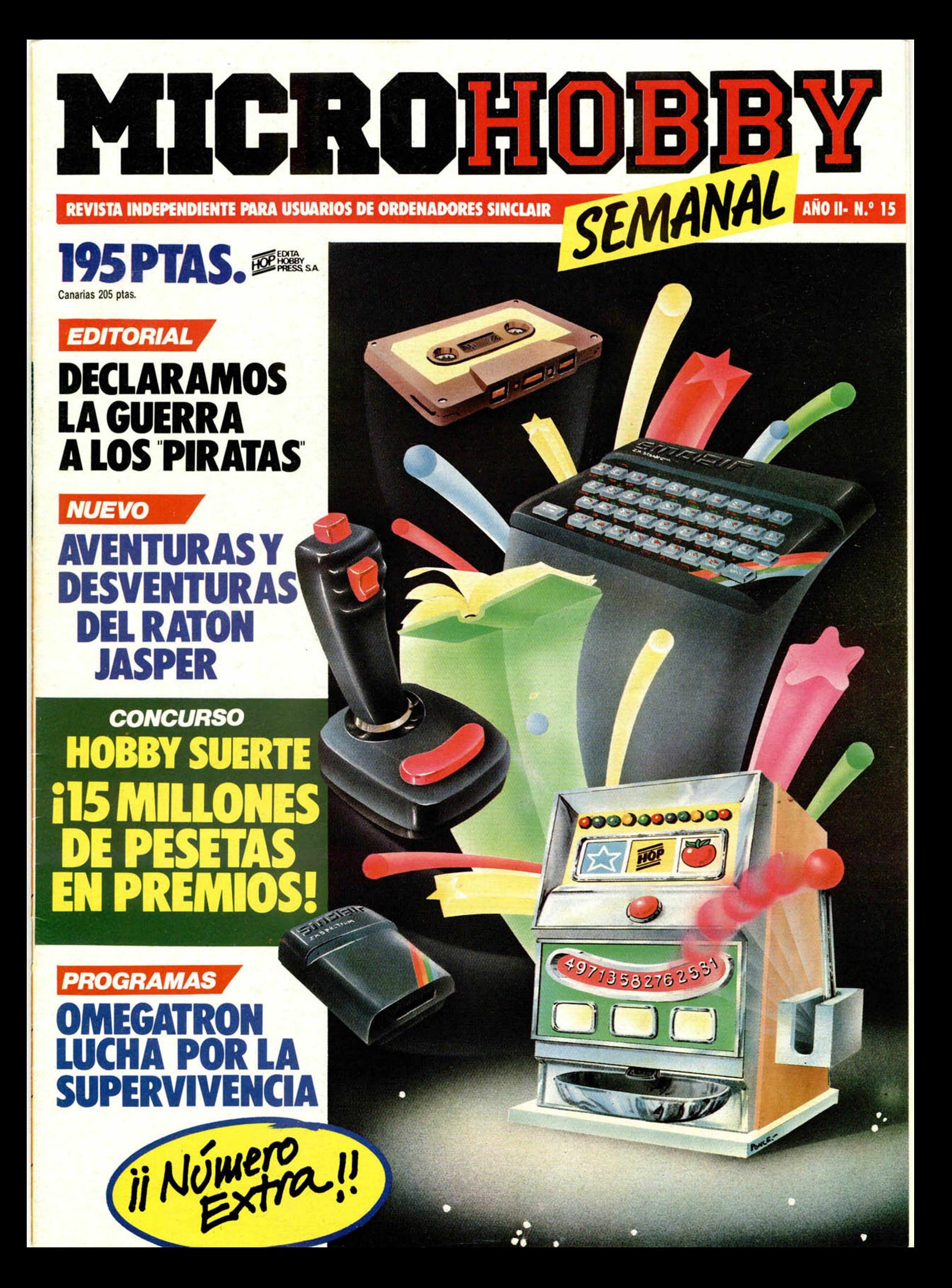

# INVCSDISK 200

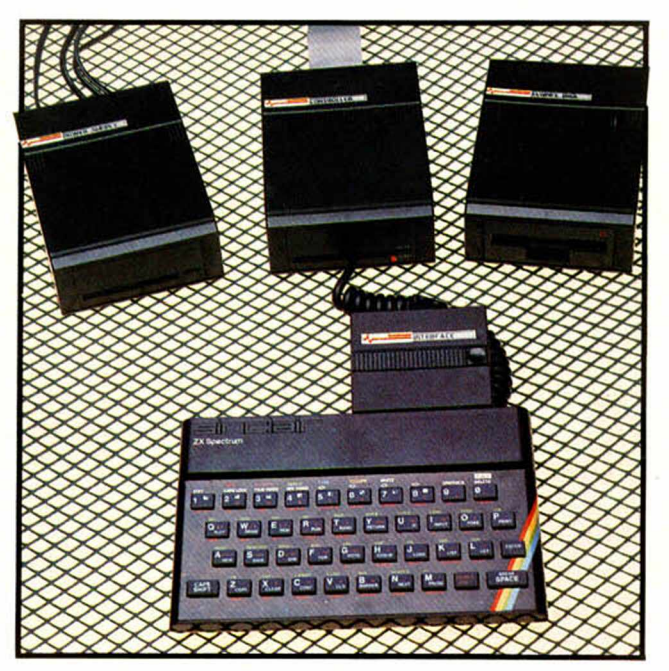

## **EL PASO MAS SERIO PARA EL SPECTRUM**

Lo más nuevo para tu Spectrum, por fin ha llegado. INVESTRONICA te ofrece el sistema de discos. Lo último en la tecnología de microinformática. Ve e infórmate en tu concesionario INVESTRONICA.

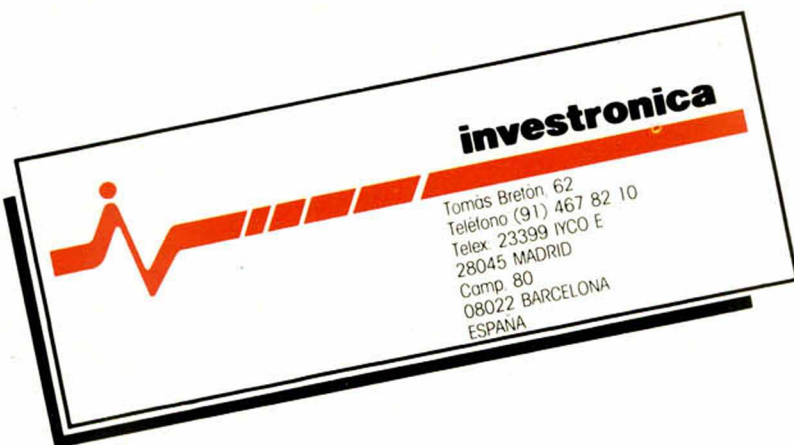

\*

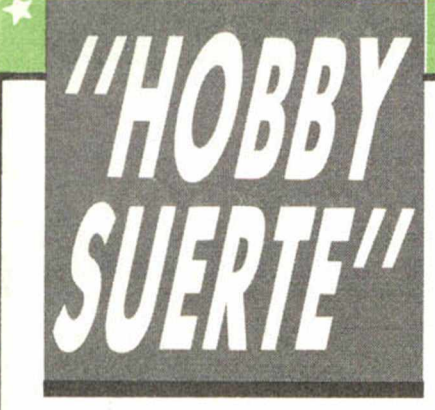

### **/** *2 5 0 .0 0 0 p ts . e n p r e m io s cada semana!*

*ESTE NUMERO PUEDE SIGNIFICAR UN FABULOSO REGALO PARA TI.*

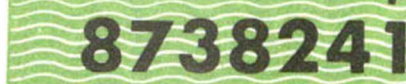

este cupón, en la esquina superior<br>
este cupón, en la esquina superior ada semana, Microhobby regala 70 premios entre sus lectores. La clave del premio es el número que figura en derecha.

Para saber si el número de tu ejemplar está premiado, debes introducirlo en tu Spectrum, utilizando para ello el programa «Hobby-Suerte». La cassette con este programa se ha entregado a los lectores junto con el número 15 de Microhobby Semanal. Si no posees esta cinta, puedes pedir una copia a un amigo o por carta a **Hobby Press, S.A., A partado n .° 54062. M adrid,** incluyendo dentro del sobre 180 pts. en 3 sellos de Correos de 60 pts. cada uno. Este programa sirve para leer todos los números durante las **50 semanas** que dure este Concurso.

### *(Bases en el reverso)*

**Premios semanales**

*Consulta a tu Spectrum*

**B** Primera Categoría

Un Spectrum 48 k. (o un Microdrive y un Interface 1, a elegir por el interesado).

**B** Segunda Categoría

Una Impresora GP 50 de **Seikosha,** especialmente diseñada para Spectrum (2 premios). **M Tercera Categoría** 

Un **Joystick con su interface** (3 premios).

**B Cuarta Categoría** 

Una Suscripción a Microhobby **Semanal** por un año (50 números. Si el lector premiado ya es suscriptor, podrá optar por prolongar su suscripción anual o un premio de Quinta Categoría) (14 premios). **B Quinta Categoría** 

Una **Cinta de Programa**, a elegir entre un variado surtido de juegos, utilidades, etcétera (50 premios).

Hobby Press, S.A. garantiza que cada semana introduce al azar, entre todos los ejemplares que componen la edición, **setenta cupones** correspondientes a los premios aqui citados.

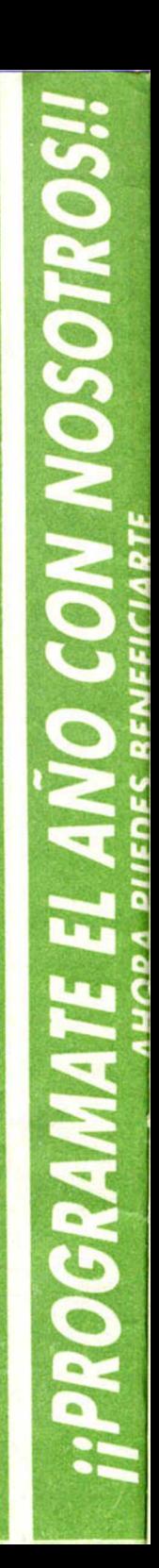

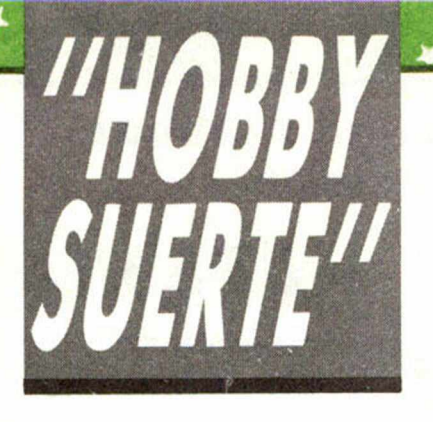

#### **Instrucciones para concursar**

Una vez introducido en memoria el programa «Hobby-Suerte», aparecerá en la pantalla la clásica máquina «tragaperras» de frutas. A continuación, debes teclear el número que figura en esta tarjeta. Al pulsar «Enter», la «máquina» se pone en marcha y te hace saber si has sido agraciado con uno de los 70 premios semanales.

**Muy importante:** Puede ocurrir que, al introducir en el programa números al azar, alguno de ellos corresponda casualmente a un premio. También es posible, con los suficientes conocimientos de Basic, alterar el programa para que un número determinado aparezca como premiado.

Por todo ello, debemos aclarar los siguientes aspectos:

1. El único justificante para reclamar un premio determinado es la posesión del cupón con el número impreso en él.

2. Todos los números susceptibles de dar premio están registrados ante Notario.

3. Hobby Press, S.A. no se hace responsable de ningún otro cupón que no corresponda a los números previamente registrados. Tampoco se atenderán reclamaciones verbales que no vengan acompañadas por la posesión del cupón con el número premiado.

4. Cualquier lector puede solicitar de esta Editorial la comprobación de la entrega de los Premios semanales.

5. Hobby Press, S.A. se reserva el derecho a resolver según su criterio cualquier cuestión no prevista en las Bases de este Concurso.

6. La reclamación de cualquier Premio de este Concurso caduca el día 30 de Junio de 1986.

#### **COMUNICACION DE PREMIO** (Enviar rellenado con letra clara y en sobre cerrado)

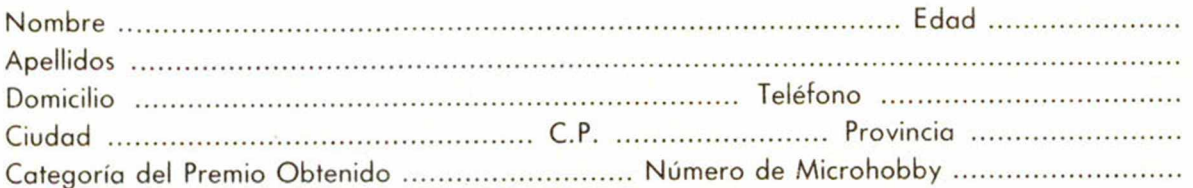

Si consideras que tu cupón tiene premio, fotocópialo como medida de seguridad y envíalo por **Correo Certificado** a Hobby Press, S.A., Apartado 54.062 de Madrid. Por favor, anticípanos todos estos datos por teléfono, lia mando al (91) 654 32 11. En este mismo número atenderemos cualquier consulta o duda sobre las Bases o la mecánica de «Hobby Suerte».

Envía este cupón por correo certificado a HOBBY PRESS. Apt. 54.062. Madrid

Director Editorial José I. Gómez-Centurión Director Ejecutivo Domingo Gómez Redactor Jefe Africa Pérez Tolosa Diseño Jesús Iniesta Maqueta Rosa Maria Capitel Redacción José Maria Díaz Gabriel Nieto Colaboradores Jesús Alonso, Lorenzo Cebeira, Primitivo de Francisco Rafael Prades Fotografía Javier Martínez Carlos Candel Portada José Maria Ponce Dibujos Manuel Berrocal, J.R. Ballesteros. A. Perera, F.L. Frontán, J. Septien, J.M. López Moreno Edita HOBBY PRESS, S.A. Presidente Maria Andrino Consejero Delegado José I. Gómez-Centurión Administrador General \_\_\_\_\_\_\_\_\_\_\_\_Ernesto Marco\_\_\_\_\_\_\_\_\_\_\_\_ Jefe de Publicidad Marisa Esteban Secretaría de Publicidad Concha Gutiérrez Publicidad Barcelona Isidro Iglesias Tel.: (93) 307 11 13 Secretaria de Dirección Marisa Cogorro Suscripciones M.<sup>a</sup> Rosa González M.<sup>a</sup> del Mar Calzada Redacción. Administración y Publicidad La Granja. n.° 8 Polígono Industrial de Alcobendas Telf.: 654 32 11\_\_\_\_\_\_\_\_\_\_\_\_ Dta Circulación Carlos Peropadre Distribución Coedis. S.A. Valencia. 245. Barcelona. Imprime Rotedic, S.A. Carretera de Irún, Km. 12,450 Tel.: 734 15 00 Fotocomposición **Consulgraf** Nicolás Morales, 34 - 1.º Tel.: 471 29 08 Fotomecánica Zescán Nicolás Morales. 38 Tel.: 472 38 58 Depósito Legal: M-36.598-1984 Representante para Argentina. Chile, Uruguay y Paraguay, Cia.<br>Americana de Ediciones, S.R.L. Sud América, 1.532. Telf.: 21 24 64. 1209 BUENOS AIRES (Argentina). Derechos Exclusivos «Sinclair Users», «Sinclair Programs» y «Sinclair Projects» de EMAP Publications (Londres). MICROHOBBY no se hace necesariamente solidaria de las opiniones vertidas por sus colaboradores en los articulos firmados. Reservados todos los derechos Solicitado control OJD

**I**

Ĥ

H

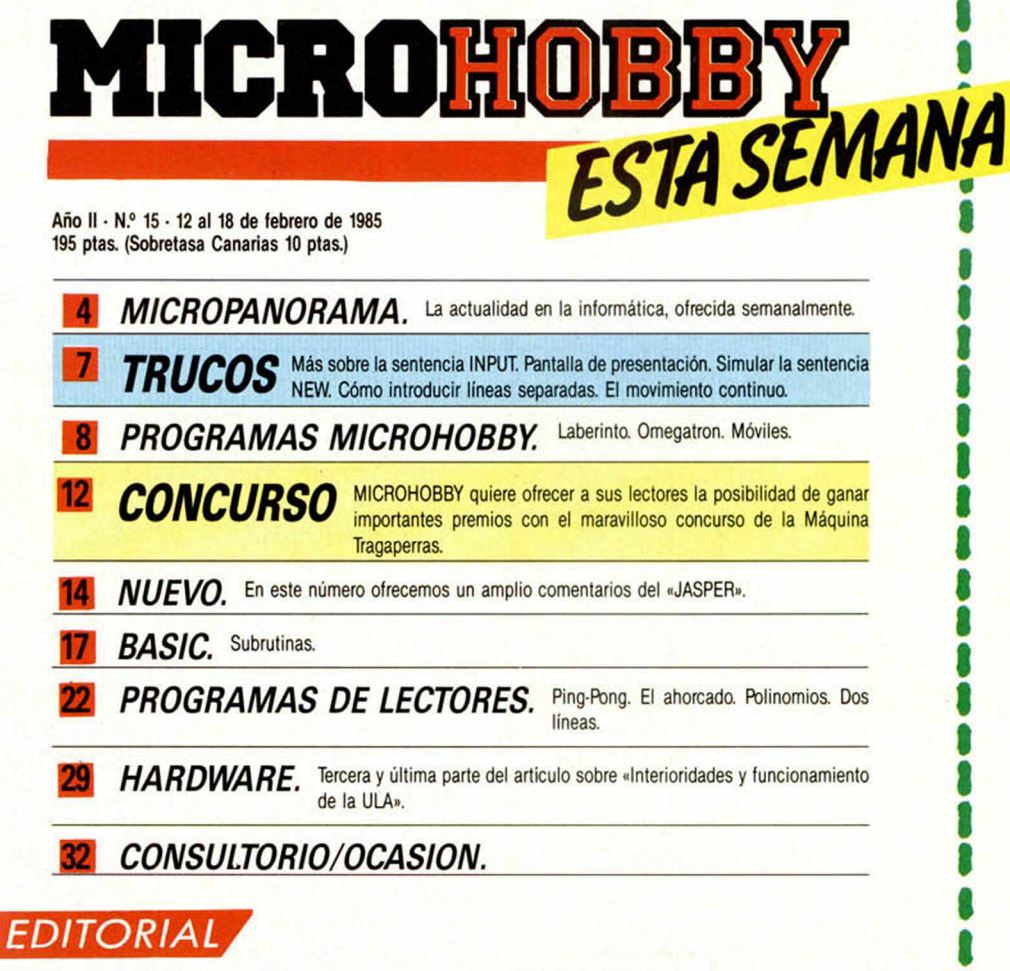

## *DECLARAMOS LA GUERRA A LOS PIRATAS*

Tenemos la certeza de que son muchos los lectores de Microhobby cuya ambición es la de convertirse, en un futuro próximo, en profesionales de la Informática. Y también son numerosos, de entre ellos, quienes sueñan con la atractiva posibilidad de llegar a ser programadores independientes.

Con este fin, muchos de nuestros lectores se preparan a fondo, estudian lenguajes, ensayan subrutinas e investigan durante horas. No pocos han dejado atrás, superado, el eficaz pero limitado Basic, y se adentran, con esfuerzo, en los túneles procelosos del Código Máquina.

Durante sus largos desvelos ante el ordenador van pergeñando en su mente los gráficos, detalles y triquiñuelas de un nuevo juego de propia creación, o de un programa de utilidad infinita. Un día de estos se sentirán preparados para poner manos a la obra, y, otro día cualquiera, meses más tarde, tras muchas, muchísimas horas de trabajo, concluirán su obra.

Llegado este momento, enviarán su magnífico programa a una compañía especializada en su distribución. Firmarán un acuerdo por el cual, el autor percibi-

rá un porcentaje por cada ejemplar vendido y el programa será lanzado al mercado.

Si el programador de nuestra historia desconoce la realidad, al menos la realidad española acerca de la comercialización del software, es posible que se haga ilusiones desmedidas, y su chasco será mayor. Pero si se encuentra medianamente informado, sabrá que, hoy por hoy, vender entre ochocientas y mil copias de un programa para Spectrum (por citar el ordenador más difundido en nuestro país), se considera ya un éxito más que notable, y que aún no se conoce ningún título que haya alcanzado las tres mil unidades de venta.

A todo esto, el programa de nuestro imaginario lector habrá recorrido un extraño camino subterráneo y casi invisible. Docenas de miles de copias de las más variadas procedencias pasarán de mano en mano. Figurará, junto a muchos otros, en anónimas listas fotocopiadas que cualquier usuario podrá conseguir escribiendo al apartado de Correos

*(Pasa a página 33)*

9

## **MICROPANORAMA**

## *SORTEAMOS El SEGUNDO «QL»*

Una vez más, hemos procedido al sorteo mensual de un magnífico «QL» y tres MICRO-DRIVES con su interface correspondiente, entre todas las suscripciones recibidas en nuestra redacción hasta el 31 de diciembre. En esta ocasión, los galardonados han sido los siguientes:

— 1.° PREMIO, un «QL», que ha recaído en D. Luis Vernet Calvo. Pl. Sants, 12. 5.°-2.° esc. Deha. Barcelona 08014. Número de suscripción 4107.

-2.º PREMIO, un Microdrive con su correspondiente interface. Ha recaído en D. Carlos Masager Riera. C/ Gral. Kirpatrick, 25-3.°. Madrid 28027. Número de suscripción 6416.

—3.° PREMIO, un Microdrive con interface, que ha recaído en D. Manuel Bautista López. C/ Núñez de Balboa, 13-5°. Córdoba 14010. Número de suscripción 7818.

—4.° PREMIO, un Microdrive con su interface correspondiente que ha correspondido a D. Horst Hlldebrandt. P° Cánovas del Castillo, 62-64. Sant Cugat del Vallés (Barcelona). Número de suscripción 4783.

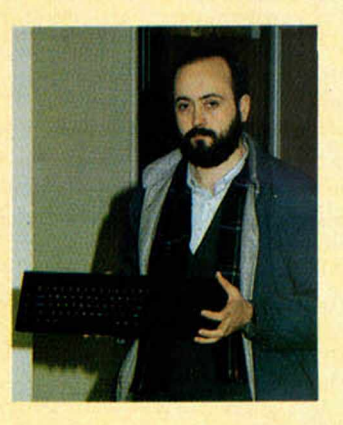

El ganador en el sorteo del primer «QL» correspondiente al mes de noviembre, D. José Luis Villanueva Gómez, que vive en la calle Vicente Escudero, 15 de Valladolid y cuyos datos facilitábamos en el número 9 de MICROHOBBY, ha recibido ya su espléndido premio, en el transcurso de una visita a nuestra redacción.

Aunque la foto no reproduzca claramente los sentimientos del señor Villanueva, su satisfacción era patente. De eso. damos fe.

*CARICATURIZADO* **EL PRINCIPE** *CARLOS DE INGLATERRA*

El el Hotel Ritz de Londres, se ha celebrado recientemente una lujosa recepción, motivada por la presentación del premio Cambridge, copatrocinado por Sinclair User y Cases Computer Simulations, con la presencia del director mánager de Sinclair Research.

El programa ganador, «El príncipe», realizado para un Spectrum de 48 K, por John Sherry, recibió un trofeo y un cheque de 2.000 libras.

El juego que caricaturiza al príncipe Carlos, ha levantado una fuerte polémica entre algunos sectores sociales.

Además de éste, otros cuatro programadores más que consiguieron llegar a la fase final, fueron obsequiados con 250 libras. Los programas de éstos, junto con el del ganador, van a ser publicados por la compañía CCS.

El director de Sinclair estaba muy contento por los resultados obtenidos con la colaboración de éstos y CCS, ya que era una buena manera de fo-

mentar los juegos de simulación y entretenimiento. En este sentido, recordó a los medios de información que Inglaterra era el país con mayor poderío en el campo de los ordenadores personales y que debía hacerse un gran esfuerzo entre todas las compañías para hacer del mercado del Software un potencial económico de similares características.

## *COUNTRY COTTAGES*

La compañía de reciente creación, Sterling Software, ha sacado al mercado su primer juego para la casa Sinclair. Se trata de Country Cottages, un programa para el Spectrum de 48 K.

El juego es muy peculiar por cuanto usa lo que ellos denominan técnica del paisaje, que, según parece ser, permite mostrar infinitas vistas de los alrededores donde se sitúa la acción principal del juego. Se parece al Monopoly, el popular juego de mesa, en el que como aquí, la compra y venta de propiedades

es la base del juego.

**L**

## *EL FUTURO DE IMAGINE*

La compañía de Software, Mastertronic, ha tomado la distribución de los anteriores títulos de Imagine, tras la quiebra de éstos, continuando así la tarea comenzada por Beau-Jolly.

Parece ser que el trato ha sido respaldado por 250.000 libras de publicidad en TV, que empezará con una campaña en la red British ITV. Según Beau-Jolly, se podrfa llegar, de este modo, a unos

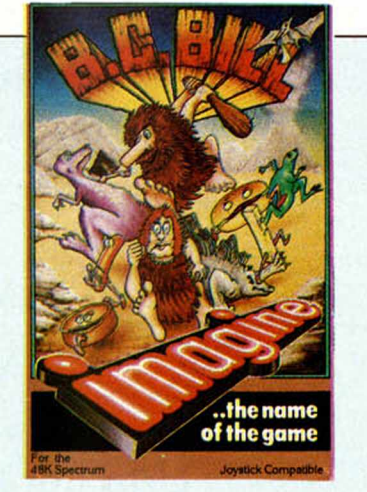

20 millones de espectadores. La campaña ha comenzado con la distribución de unos paquetes de juegos especiales durante la pasada campaña de Navidad. En éstos, se incluían, algunos títulos como Arcadla y Alchemist, junto a otros más nuevos como es el caso de Comic Cruiser o BC Bill.

Para Colín Ashby, el director de Beau-Jolly, el acuerdo puede ser beneficioso. «Estamos muy contentos de trabajar con Mastertronic. El mercado de juegos es grande y está creciendo mucho, creemos que todavía hacen falta varios fabricantes más para conseguir extenderlo. El hecho de que Mastertronic haya vendido más de medio millón de juegos así lo demuestra.»

## *ACUERDO DINAMIC-SI10G*

Dinamic, una de las más florecientes compañías españolas de Software, ha llegado recientem ente a un acuerdo con la casa SI-LOG, para comercializar sus programas en discos. Recordemos que SILOG, en la actualidad, distribuye en nuestro país el Interface de Disco, Betadisk, de Tecnology Research LTD, y la Unidad de Discos Opus, que han dotado al Spectrum de unas mayores posibilidades. El proyecto es interesante, sobre todo

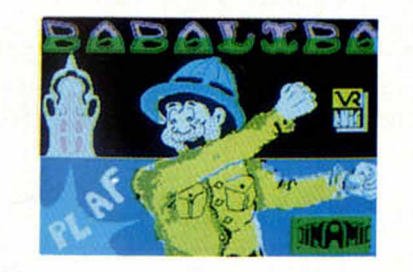

porque es la primera vez que en nuestro país se va a lanzar al mercado programas en disco para el Spectrum, y además, programas españoles.

Con este método, los sufridos usuarios de Spectrum, podrán acceder a juegos como BABALIBA o SAIMAZOON, en unos pocos segundos, lo que supone una seria ventaja frente al cassette, que suele

tardar varios minutos. La idea es sin duda alguna, buena, y sería interesante que las compañías de Software comenzaran a seguir el ejemplo.

## **LIBROS**

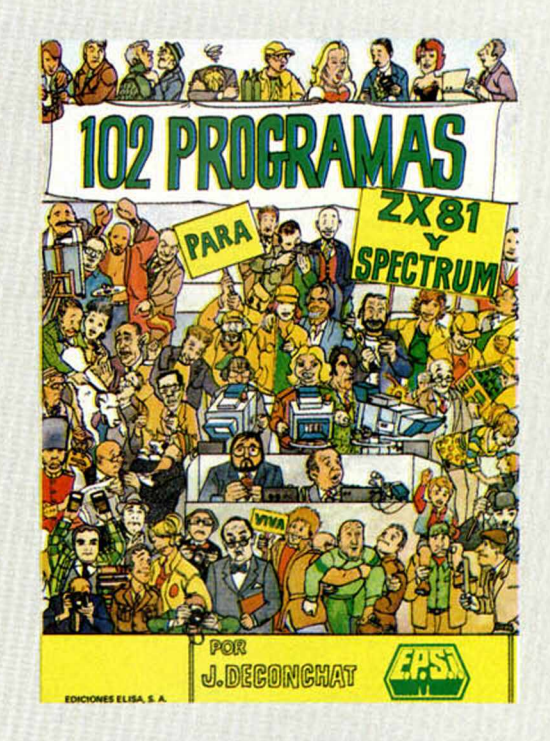

## *102 PROGRAMAS*

Ediciones Elisa/E.P.S.I. 240 páginas

Alguien que sabía mucho, dijo hace algún tiempo que la mejor forma de aprender algo, era mediante la práctica. En este libro, eso es algo que se ha tenido muy en cuenta en todo momento...

Con un número elevado de programas, concretamente 102, se nos trata de ir introduciendo en el apasionante mundo del BASIC.

Los juegos que vienen en el libro están clasificados con un grado de dificultad creciente, a través de 5 niveles distintos en cada uno de los cuales se tratan unos determinados comandos, mediante los programas que utilizan éstos.

En el primer nivel se estudian las instrucciones elementales, como son: PRINT. LET, IMPUT, IF THEN, FOR... NEXT, GOTO y GOSUB.

En el segundo, se trata todo lo referente a creación de tablas (DIM).

En el tercero, se recurre a las instrucciones de tratamiento de caracteres y los comandos de gráficos.

El cuarto, da un repaso a SCROLL e INKEYS; y el quinto nos introduce en los límites de la memoria a través de PEEK y POKE.

Los juegos se presentan de una forma muy clara y bastante bien organizada. Lo primero que aparece es una descripción detallada sobre las características del programa indicando el grado de dificultad del mismo. Seguidamente, se describe el juego, explicando las reglas de éste.

Otra de las aportaciones importantes, es el apartado en donde se explican los detalles del programa, diferenciando cada una de sus partes.

El último apartado, con el epígrafe de Posibles Extensio-nes, nos ofrece algunas posibilidades para conseguir mejorar el juego.

Tbdos los programas vienen con una versión para el Spectrum y otra para el ZX 81. El libro, en lineas generales, resulta muy interesante para los que quieran aprender a utilizar cierto tipo de rutinas en sus propios programas. Es, además, una buena forma de empezar a programar. El único pequeño defecto que hemos visto, es que al tratar de dar una versión comparativa de los dos ordenadores, no se estudian en profundidad comandos muy importantes en Basic, como es el caso de READ, DATA, RESTORE. A pesar de esto, no deja de ser un libro interesante, de iniciación.

## **OFERTA LANZAMIENTO**

 $N<sub>um2</sub>$ 

Num<sub>1</sub>

M<sub>s</sub>

**Una obra en fascículos semanales que le introducirá, paso a paso, en el «hobby» del aeromodelismo y el radio control, en todas sus variantes.**

Los números  $1 y 2$ 

por sólo

75 ptas.

Para todos los compradores del fascículo, la posibilidad de participar en el sorteo de 50 equipos completos de radio, más su correspondiente kit de avión, coche o barco.

J)

"EL FASCINANTE MUNDO DEL MODELISMO" IN HOBBY PARA TODAS LAS OCASIONES

**ENCICLOPEDIA PRACTICA** 

øm.

**RADIO CONTROL** 

Para quienes elijan suscribirse a toda la obra, que recibirán en su casa conforme se va editando, además de la participación en el sorteo, un regalo seguro: el kit completo de un velero RC, valorado en más de 6.000 ptas. (Oferta válida solamen*te para España.)*

Recorte o copie este cupón y envíelo a Hobby Press, S. A. Apartado 54.062. Madrid

Suscríbase ahora y recibirá **GRATIS** un magnífico kit de avión para radio control (Oferta válida hasta el 31 de marzo de 1985).

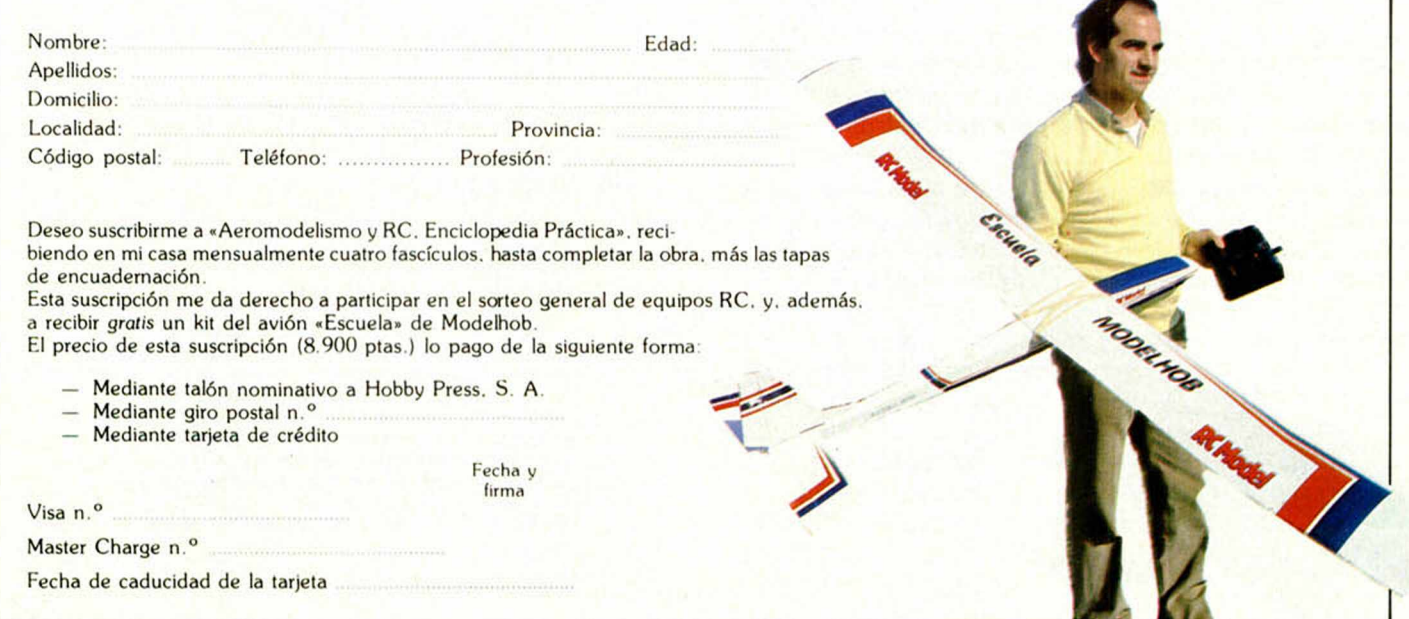

## *T R U C O S*

### *El MOVIMIENTO CONTINUO*

En muchos juegos comerciales en los que el movimiento del personaje u objeto se rige por una serie de teclas de control, se observa que dicho movimiento continúa aun cuando la tecla escogida deje de presionarse.

Una de las formas de incluir esto en nuestras propias aplicaciones desde Basic, es utilizar una de las variables del sistema, localizada en la dirección de memoria 23560 (página 173 del manual); el nombre de esta variable es LAST K, y almacena el código ASCII de la última tecla pulsada.

El truco consiste en leer esta posición, mediante la sentencia PEEK, cada vez que haya que realizar el movimiento de un objeto y, mientras el valor no haya cambiado, se mantendrá el desplazamiento en la última dirección seleccionada.

El programa ejemplo nueve una «A» en las cuatro direcciones posibles según la tecla pulsada: Arriba-Q Abajo-A Derecha-P lzquierda-0

**LET RND** OVER 1: LET<br>tecla=23560<br>PRINT AT y,x;<br>PRINT AT y,x;<br>LET x=x+(PEEK X < 3 1 ) - (P E E K :16: LET y=10; *•'* R N D X > 0 ) 50 LET y=y+(PEEK) RND y < 2 Í ) - (P E E K "R N D y >0) 50 PRINT HT 9,X; "A"<br>70 GO TO 30  $, 0.1$ n<br>tecla=CODE<br>tecla=CODE t e c l a =CODE te c la =CODE '

### *SIMULAR LA SENTENCIA*

Para todos los aficionados a dar sustos a sus amigos programadores, Daniel Julia Lundgren nos manda este corto programa de una sola línea, con la malévola intención de hacer creer al

que la sufra que su programa, aquel que le costó horas estructurar y teclear, se ha borrado por arte de magia de su ordenador; imagínese...

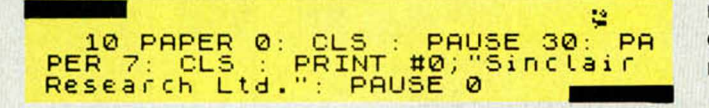

## *INTRODUCIR LINEAS SEPARADAS*

Normalmente es necesario , para clarificar la estructura de un programa, recurrir a las sentencias REM explicando dónde comienza y termina cada bloque de código, junto con la función que realiza.

linea, se pulsa SPACE y luego ENTER.

También nos manda un interesante programita para conseguir efectos musicales de uso común en aplicaciones de juegos o de aquello que nos dicte nuestra imaginación.

Uno de nuestros lectores,

10 REM <mark>efectos de sonido</mark><br>20 FOR N=-30 TO 60<br>30 BEEP .01.N 20 FOR N=-30 TO 60 30 BEEP .01,N<br>40 NEXT N 50 FOR N=60 TO -30 STEP -1<br>60 BEEP .01,N 60 BEEP .01,N<br>70 NEXT N

Alberto Guerrero García, nos sugiere otra manera simple y elegante de introducir lineas separadoras de bloques en nuestros programas:

Se escribe un número de

En este espacio también tienen cabida los trucos que nuestros lectores quieran proponer. Para ello, no tienen más que enviarlos por correo a MICROHOBBY. C/Arzobispo Morcillo, 24, of. 3 y 4, Madrid-28029.

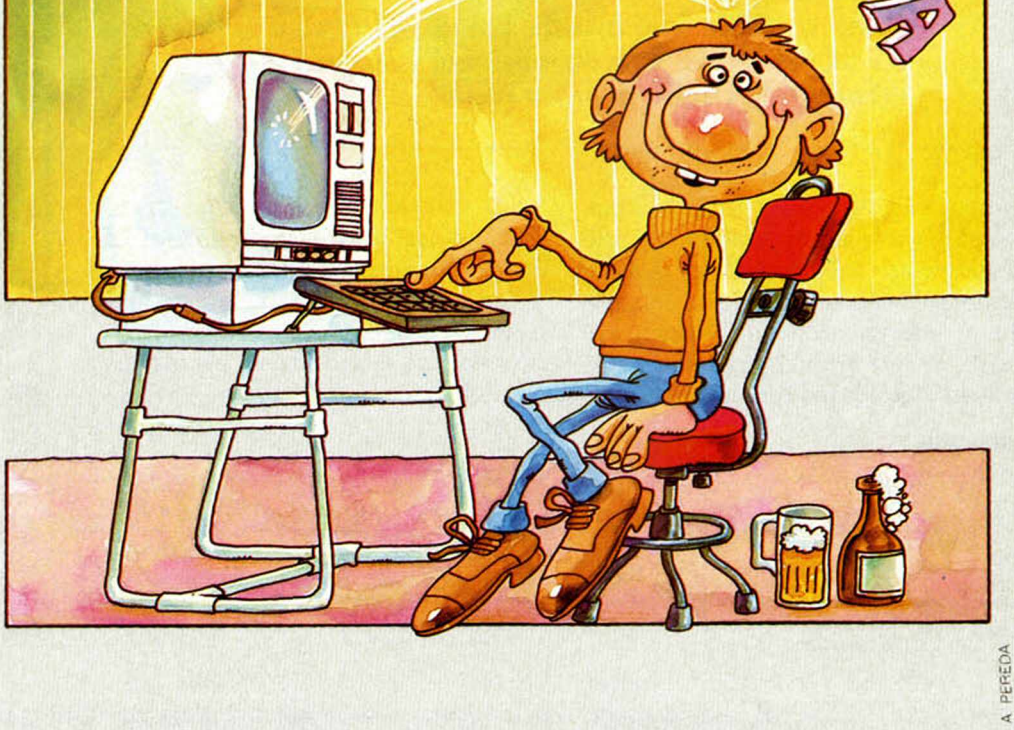

*PROGRAMAS MICROHOBBY*

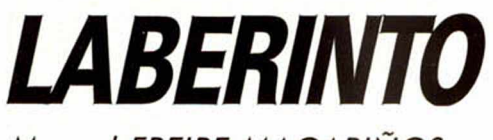

*Manuel FREIRE MAGARIÑOS*

#### **Spettrum 48 K**

#### **Como su título indico, este ¡uego nos llevará a través de un intrincado y tridim ensional laberinto del que intentaremos salir lo antes posible.**

Realmente, la mayor dificultad del programa se encuentra en su visión tridimensional dentro del laberinto del que podemos salir con la ayuda de un plano, al que tendremos acceso al principio del juego, de una brújula y una especie de «radar» que nos indicará la posición referida a los límites del laberinto, la entrada y la salida, así como un control del tiempo que hemos tardado.

Con todas estas facilidades, estamos seguros de que conseguir nuestra liberación no será excesivamente penosa. Es cuestión de comprobarlo.

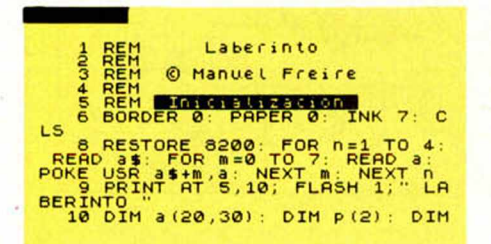

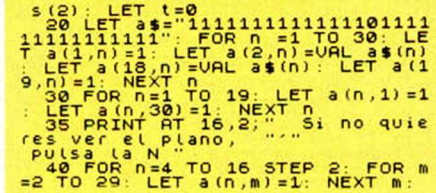

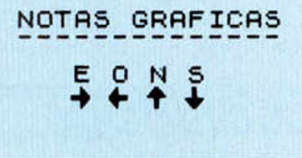

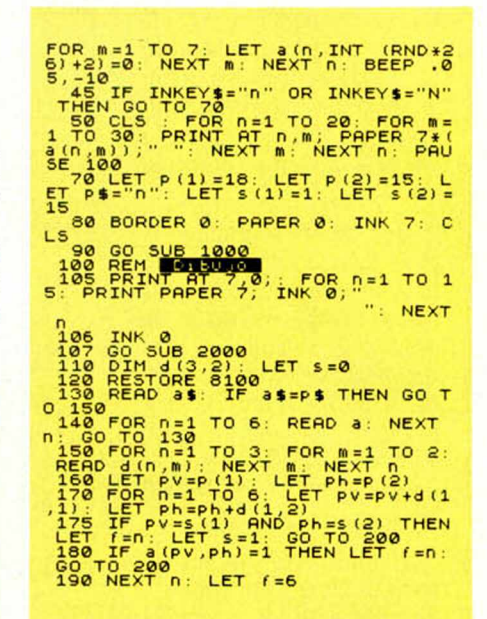

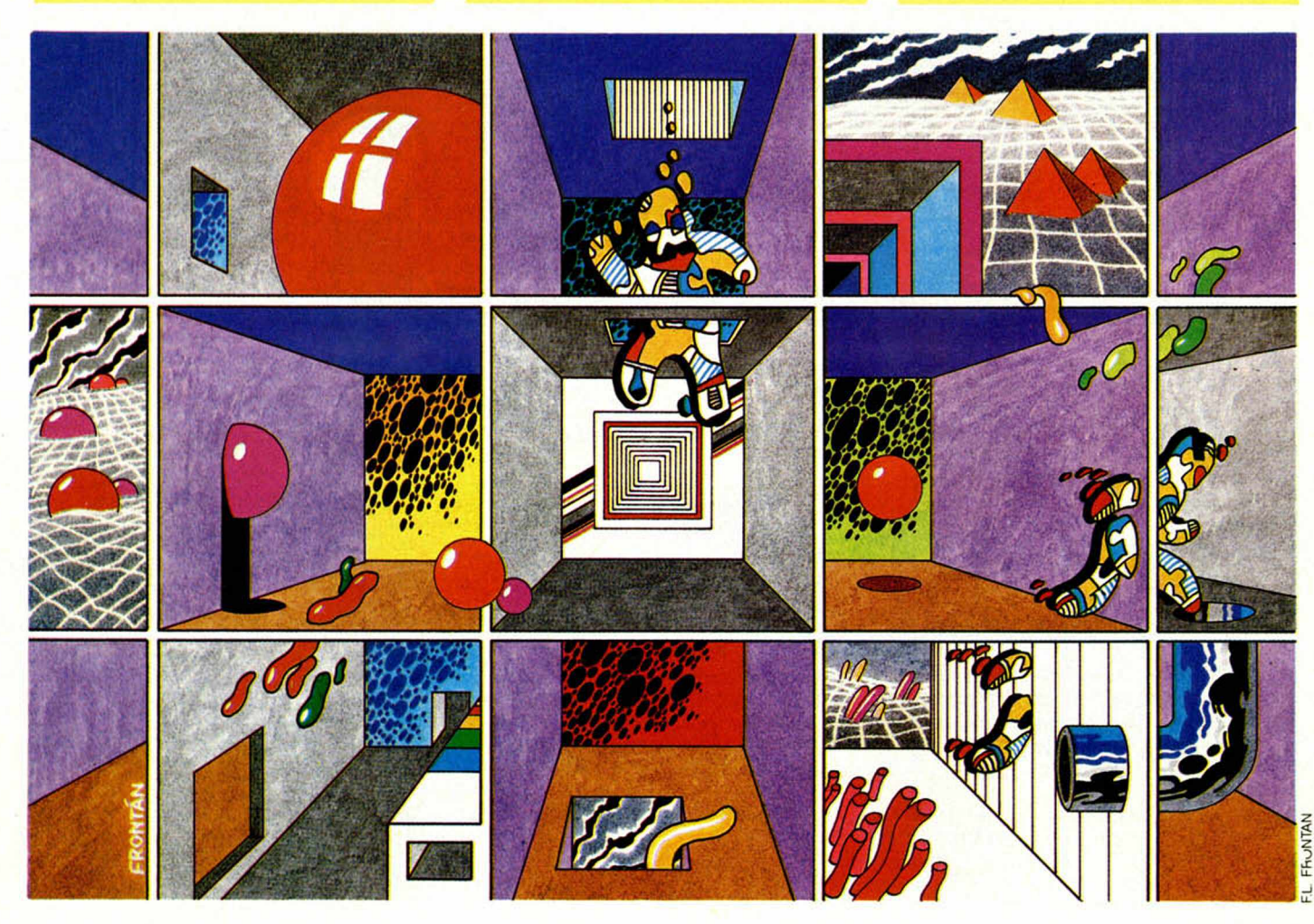

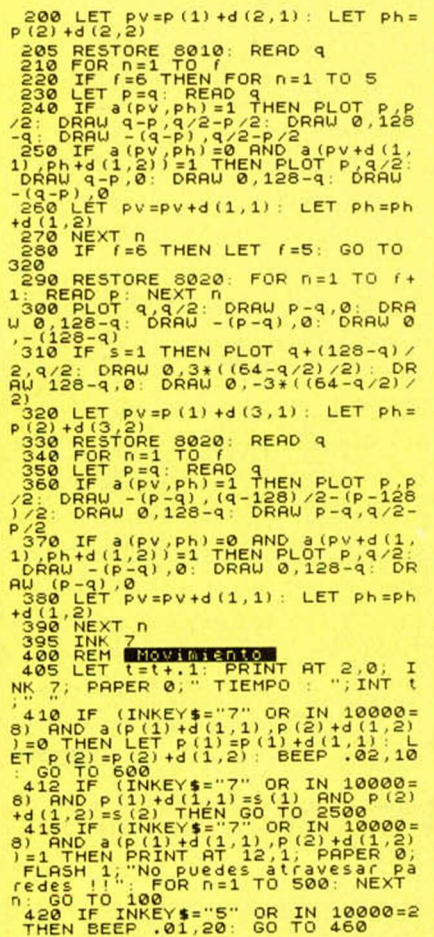

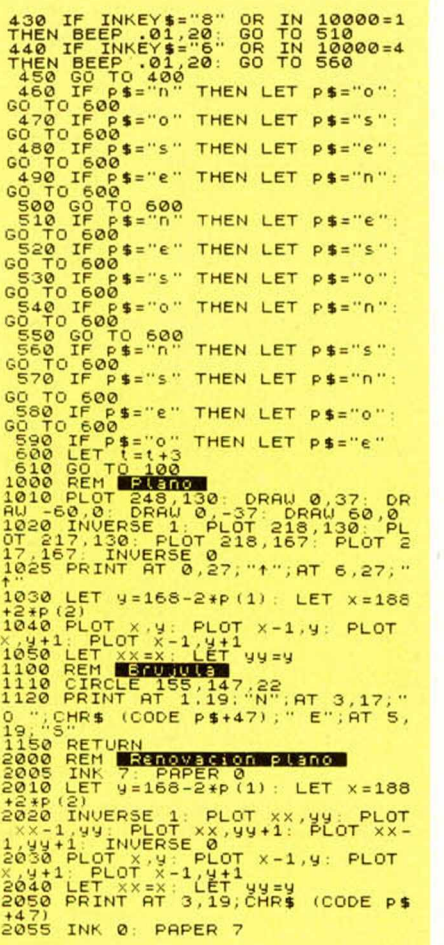

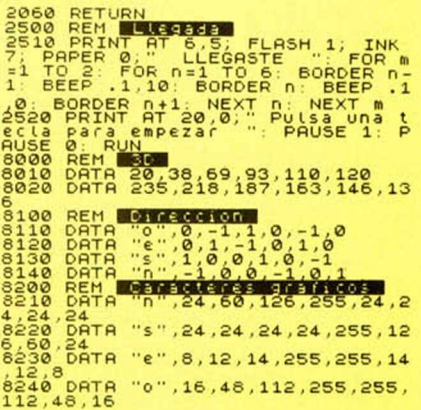

*MOVILES*

*J. Manuel FERRANDIS VILLAR*

#### **Spectrum 16 K**

**Con este programa de utilidades podrá resolver todo tipo de movimientos, rectos y circulares, en física.**

Para su puesta en práctica, encontrará todas las explicaciones en la pantalla, del Spectrum, y su aplicación será muy *¿* simple, como podrá comprobar por sí solo. Inténtelo. $\overline{A}$ 

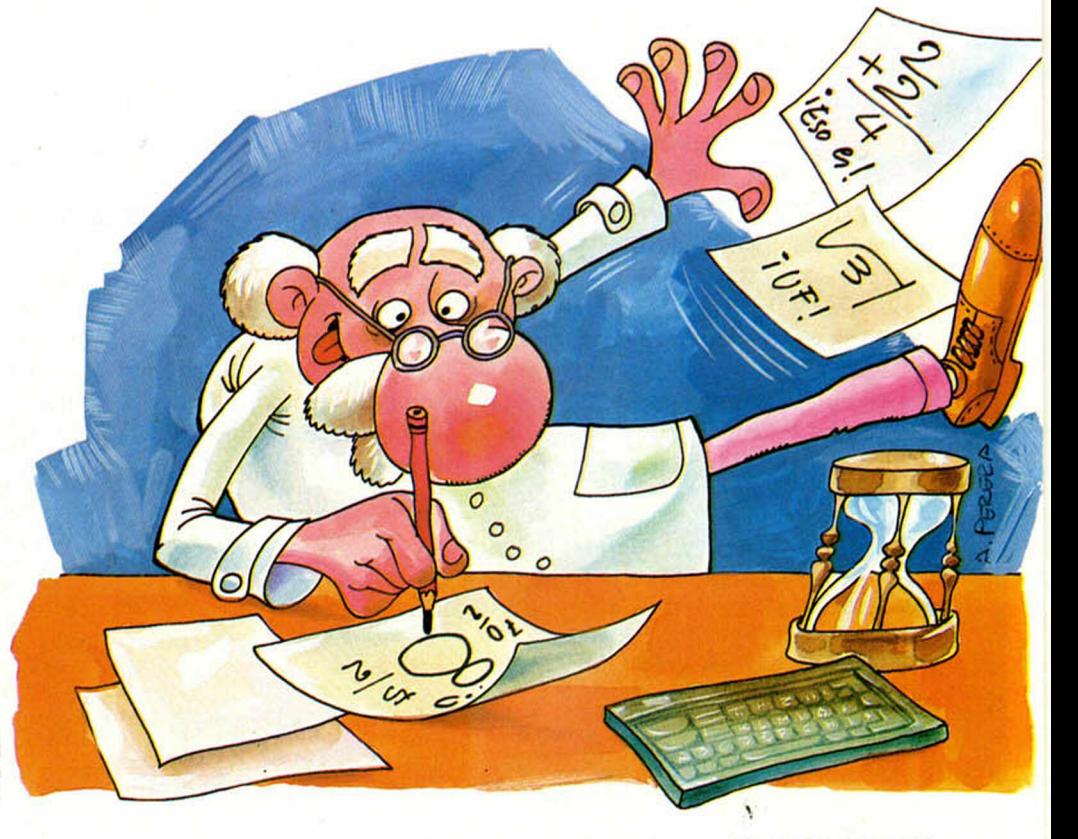

### **PROGRAMAS MICROHOBBY**

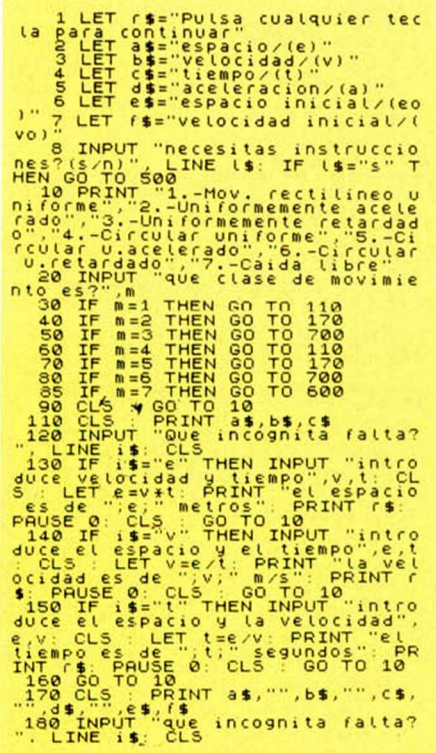

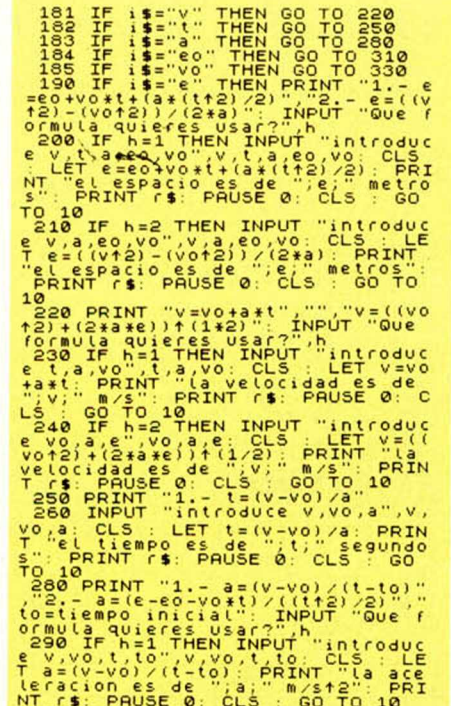

SØØ IF N=2 THEN INPUT "introduce"<br>| e,eo,vo,t",e,eo,vo,t: CLS : LE<br>| a=(e-eo-vo\*t)/(itt2)/2) : PRINT<br>"la aceleracion es de ";a:" m/s  $\frac{e}{T}$ 

## OMEGATROM

Adolfo MARAÑON ESPINAR

#### **Spectrum 48 K**

#### Nuevamente, hemos de situarnos en pleno espacio y llevar a cabo una importante misión para la supervivencia de nuestro planeta, evitando el ataque de naves enemiaas.

La nave OMEGATROM debe destruir diez naves enemigas que acechan implacables, antes de ser atraída por la gravedad de un planeta que se acerca y que. sin remedio, la destruirá. Por tanto, su movilidad debe ser rápida y su puntería también. Es cuestión de supervivencia.

Para realizar nuestro cometido, se di-

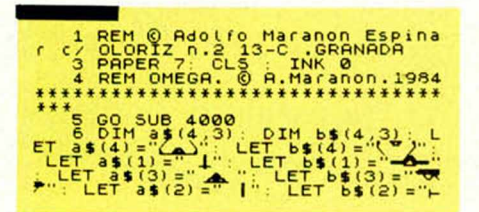

bujará en la pantalla un gran cuadro de mandos y otra pequeña pantalla desde donde podremos seguir los movimientos enemigos hasta acertarles en el blanco.

Un dato más a conocer es que el movimiento se dirige con las teclas del cursor.

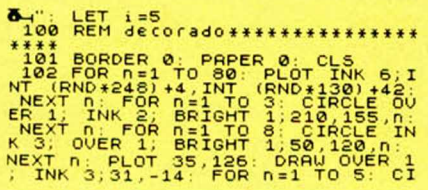

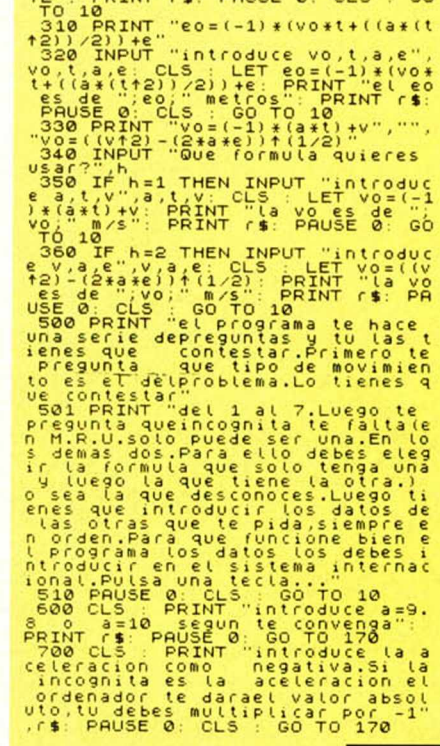

**DOUSE A** 

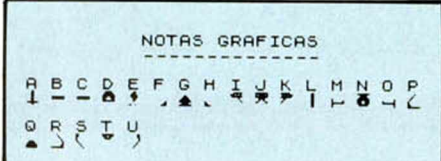

RCLE INK 1; BRIGHT 1;170,80,n; N<br>EXT n

RCLE INK 1; BRIGHT 1; 170,80,000 MM 105 PRINT 1720,80,000 MM 105 PRINT 1720,80,000 MM 105 PRINT 1720,800 MM 4; BRIGHT 1725,000 PRINT 1720 PRAU INK 4; BRIGHT 1720 PRAU INK 4; BRIGHT 1720 PRAU INK 4; BRIGHT 1720 PRAU INK 4;

1899 (PROLE DURA 11 PRIME 11 PRIME 11 PRIME 11 PRIME 12 PRIME 11 PRIME 11 PRIME 11 PRIME 11 PRIME 11 PRIME 11 PRIME 11 PRIME 11 PRIME 11 PRIME 11 PRIME 11 PRIME 11 PRIME 11 PRIME 11 PRIME 11 PRIME 11 PRIME 11 PRIME 11 PRIM

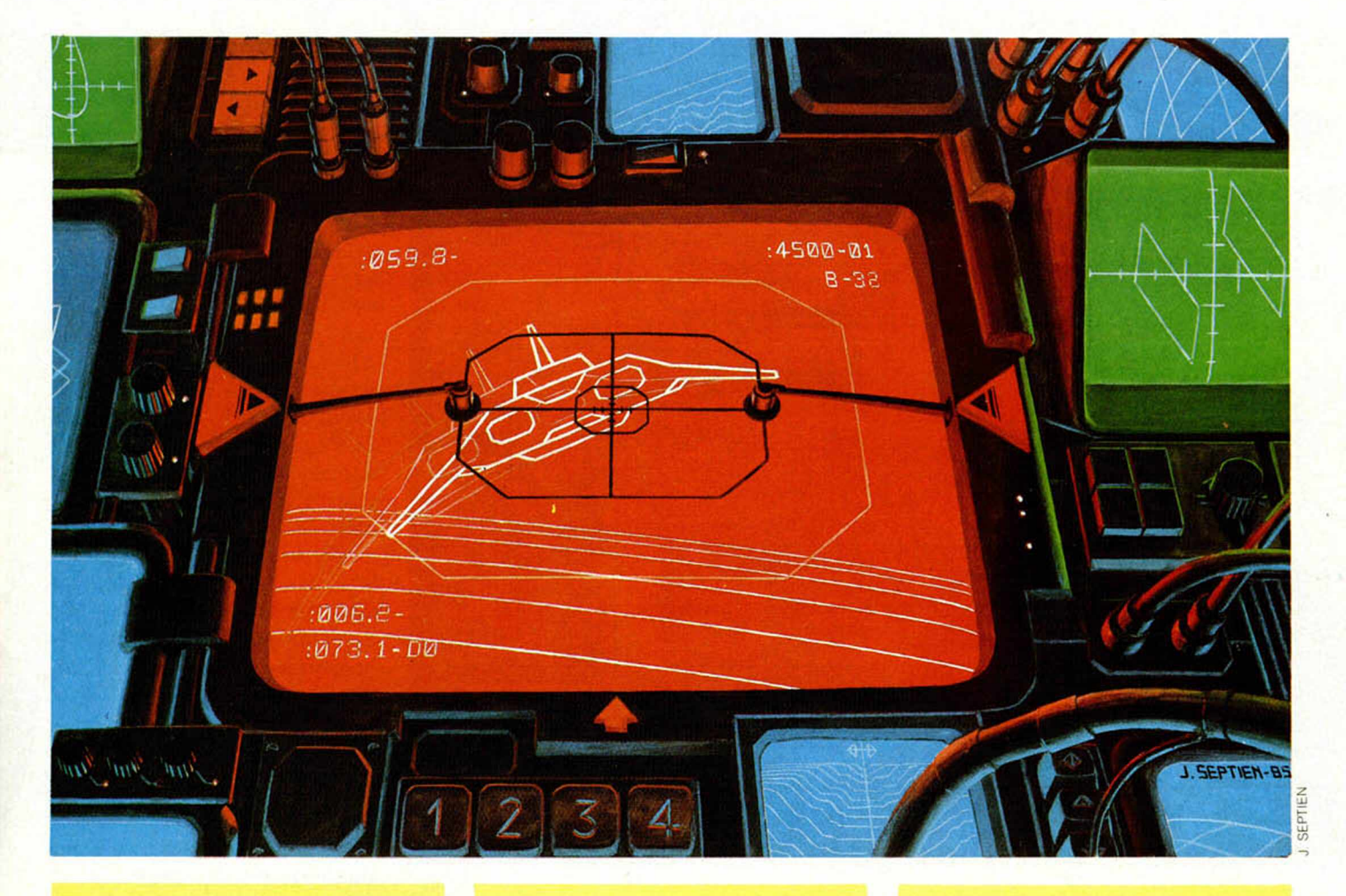

INK 4; BRIGHT 1, 200 26; INK 4; PRPE 1, 200 26; INK 4; PRPE R 178 26; INK 4; PRPE R 178 26; INK 5; PRPE R 178 26; INK 5; PRPE R 187 26; INK 1, 200 26; INK 5; INK 5; INK 5; INK 5; INK 5; INK 5; INK 5; INK 5; INK 5; INK 5; I 5210 DATA 24,56,124,60,24,15,0,2<br>
212 DATA 24,56,124,60,24,15,0,2<br>
212 DATA 2,0,0,0,0,1,3,15,0,0,2<br>
4,50,222 DATA 2,0,0,23,127,46,0,0,2<br>
53,192,240,53,234,127,46,0,0,0,0,12<br>
54,132,64,128,0,0,2,13,126,0,0,0,1<br>
214,32,64,12 322 PLOT INK 7; OVER 1; BRIGHT<br>1;120,87+V: PLOT OVER 1;120,87+1<br>323 PLOT INK 7; OVER 1; BRIGHT<br>1;120+V: 87+V: PLOT OVER 1;120+1<br>V-10) (-87+(V-10)<br>324 PLOT INK 7; OVER 1; BRIGHT

INT (RND+7)+1; OVER 1;20,0; PLOT<br>
127,87: DRAU INK INT (RND+7)+1;<br>
OVER 1:82,87: DRAU INK INT (RND+7)+1;<br>
OVER THE (RND+7)+1; OVER 1; -18,0<br>
: NEXTHE (RND+7)+1; OVER 1; -18,0<br>
328000PDER 0: IF P=10 THEN GO T<br>
32800PDER 0:

370 IF (120 THEN 60 TO 100 AND 11 20<br>
2800 CO TO 320<br>
2800 CO TO 320<br>
2800 CO TO 320<br>
2800 CO TO 320<br>
2800 CO TO 320<br>
2800 CO TO 320<br>
2800 FORT DEPTION 100 SOMETRIT<br>
11. A2; INK 2; PAPER 7; BRIGHT<br>
11. A2; INK 2; PAPER 7;

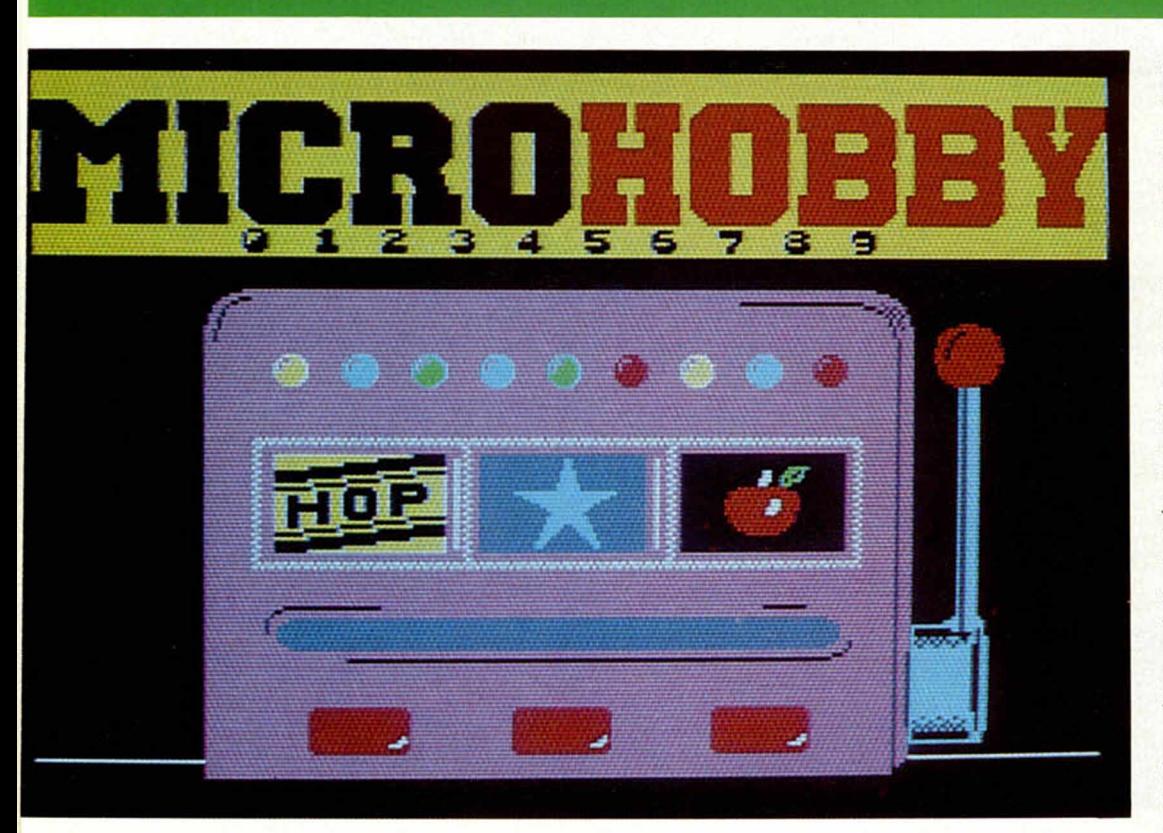

**1250.000 PTS. EN PREMIOS**<br>**CADA SEMANA!** 

HOBBY SUERTE es un concurso que MICROHOBBY quiere ofrecer a sus lectores para darles la oportunidad de ganar hasta setenta premios semanales, de la manera más divertida y fácil. • Para conseguirlo, en MICROHOBBY SEMANAL va incluida una cinta de MICRO SUERTE, con la que podrás leer todos los números premiados durante las cincuenta semanas que dura el concurso, y un cupón que, semanalmente, incluirá el número de TU suerte, situado en la parte superior derecha.

### *Cómo €onwrsar*

Con la cinta HOBBY SUERTE (que también puedes conseguir escribiendo a HOBBY PRESS, S.A. Apartado n.° 54.062, de Madrid, incluyendo en el sobre 180 ptas. en tres sellos de correos de 60 ptas. cada uno) podrás cargar el programa, saliendo, a continuación, en la pantalla de tu Spectrum, la máquina «tragaperras» conocida por todos.

**«HOBBY** 

Pulsando la tecla ENTER. empezarán a parpadear los números situados en la parte superior de la máquina. Con los mandos Z y X, podrás ir situándolos en la línea azul de la pantalla, hacia la izquierda o hacia la derecha, hasta describir la cifra correspondiente a tu cupón una vez fijada tras pulsar SPACE. Ya tienes tu número tecleado y, en ese momento, las frutas de la máquina iniciarán su parpadeo hasta aparecer en pantalla el resultado de la suerte.

### *Otras adamdones*

Como también especificamos en el cupón, puede darse la casualidad, al introducir aleatoriamente en el programa una serie de números, que sal-

ga premio. Otra posibilidad de acceder a él, podría ser la de «alterar» el programa para que un número determinado aparezca como premiado. Por todo ello, enumeramos, a continuación, una serie de aspectos que es interesante conocer:

- 1. El único justificante para reclamar un premio determinado, es la posesión del cupón con el número impreso en él.
- 2. Todos los números susceptibles de dar premio están registrados ante notario.
- 3. HOBBY PRESS, S.A. no se hace responsable de ningún otro cupón que no corresponda a los números previamente registrados. Tampoco se atenderán reclamaciones verbales que no vengan acompañadas por la posesión del cupón con el número premiado.

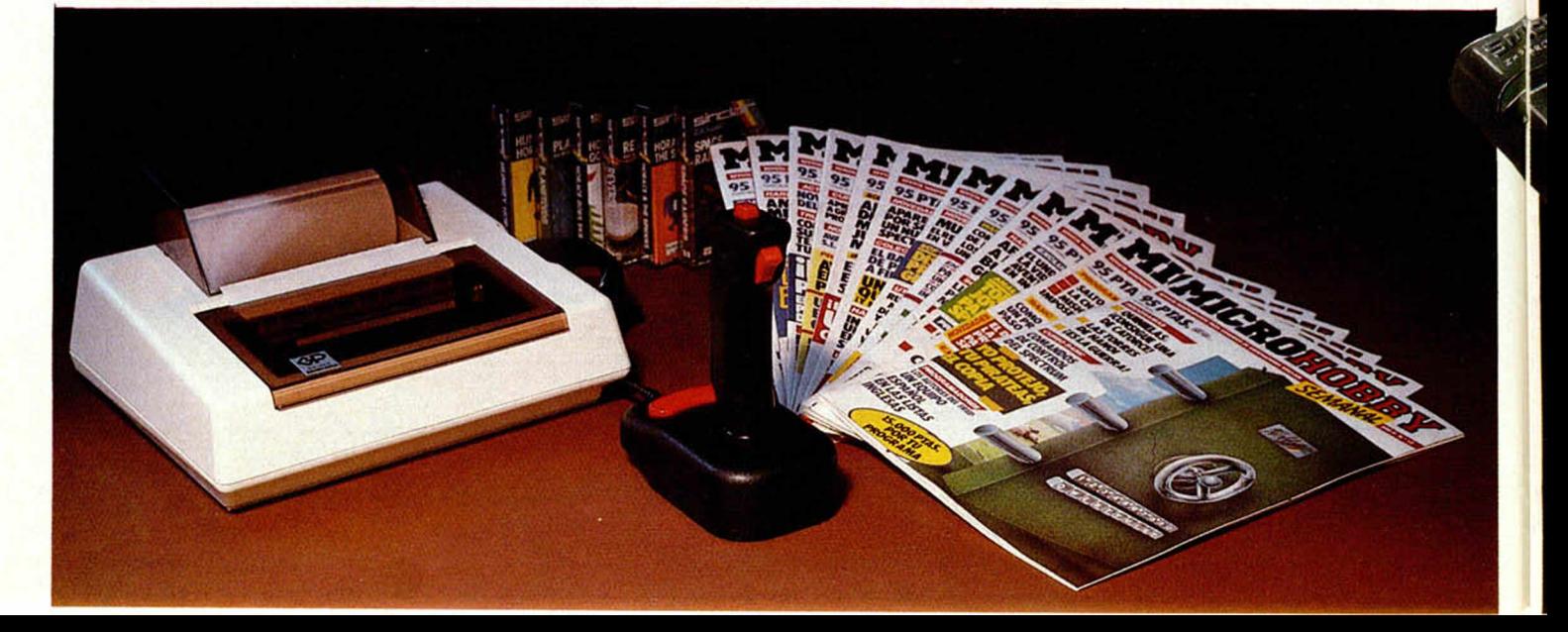

*SUERTE»*

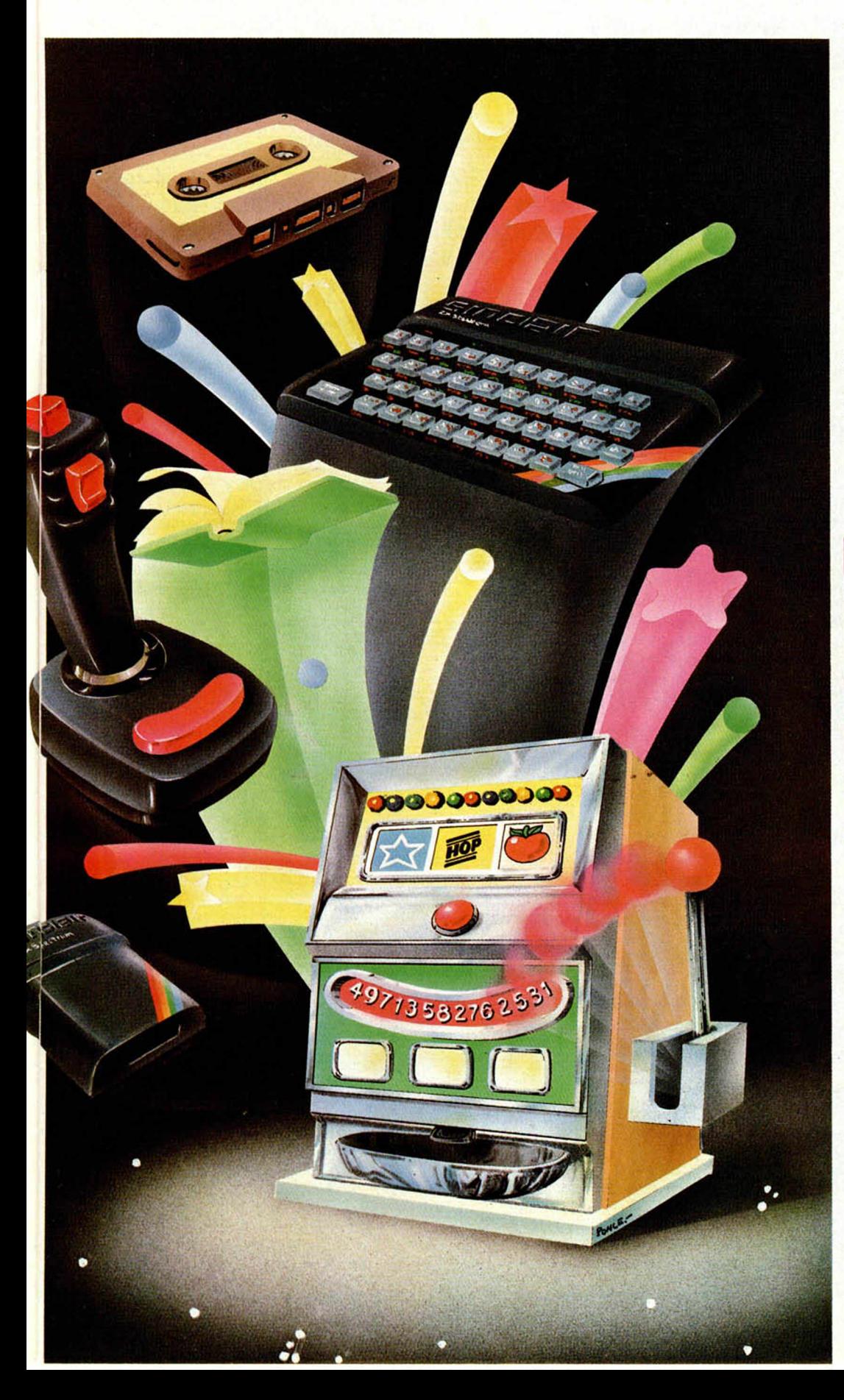

- 4. Cualquier lector puede solicitar de esta editorial la comprobación de la entrada de los premios semanales.
- 5. HOBBY PRESS, S.A. se reserva el derecho a resolver, según su criterio, cualquier cuestión no prevista en las bases de este concurso.
- 6. La reclamación de cualquier premio de este concurso, caduca el día 30 de junio de 1986.

## *PREMIOS SEMANALES*

*-* PRIMERA CATEGORIA: Un Spectrum 48 K (o un Microdrive y un Interface 1, a elegir por el interesado).

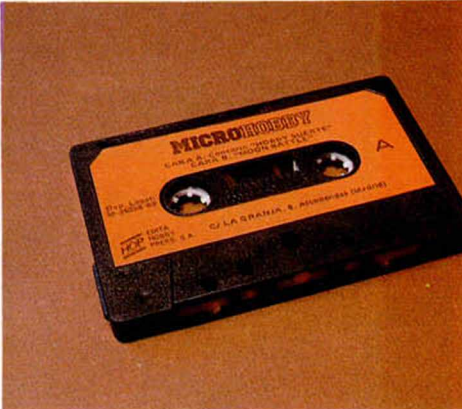

■ ■

- SEGUNDA CATEGORIA: Una impresora GP 50 de SE1KOSHA, especialmente diseñada para Spectrum (dos premios).
- TERCERA CATEGORIA: Un Joystick con su interface (tres premios).
- CUARTA CATEGORIA: Una suscripción a MICROHOBBY Semanal por un año (cincuenta números. Si el lector premiado ya es suscriptor, podrá optar por prolongar su suscripción anual o un premio de quinta categoría). (Catorce premios).
- QUINTA CATEGORIA: Una cinta de programa, a elegir entre un variado surtido de juegos, utilidades, etc. (cincuenta premios).

**MICROHOBBY 13** 

PROGRAMAS MUEVO! PROGRAMAS PROGR

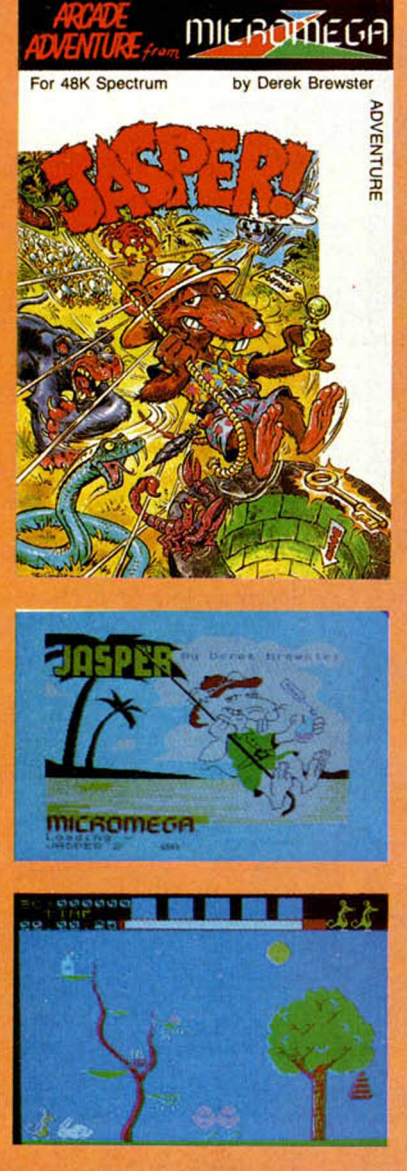

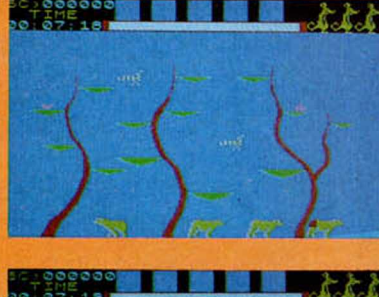

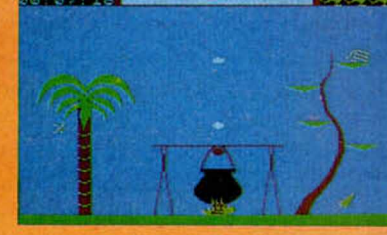

#### **En busca de la llave**

## *JASPER*

**Hay juegos, que sin llegar a ser revolucionarios en cuanto a sus sistemas de programación, son sin embargo lo suficientemente atractivos como para hacernos pasar buenos momentos frente a nuestra pantalla de televisión, Jasper es uno de ellos.**

#### *Micromega/ABC*

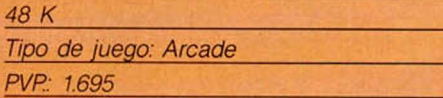

Si cargan este programa, de la misma forma que lo hacen siempre, se llevarán una pequeña sorpresa. En esta ocasión no aparecen en la pantalla las famosas rayitas a las que normalmente estamos acostumbrados, esto no quiere decir, ni mucho menos, que su ordenador se haya estropeado. Es, simplemente, que este juego utiliza un sistema de carga diferente al que normalmente estamos acostumbrados, que consiste simplemente en suprimir la instrucción OUT. que es la que genera las conocidas líneas horizontales a las que estamos tan acostrumbrados.

El objeto del juego es conseguir que nuestro fiel amigo, el ratón Jasper, vaya recogiendo los objetos que encuentre a su paso y llegue hasta la última pantalla donde se encuentra la casa. Para entrar en ella tendrá que encontrar anteriormente la llave que le permita abrir la puerta de la misma. La tarea no es nada fácil, ya que las fuerzas de la naturaleza tratarán de aniquilarle: animales de todo tipo, insectos y plantas, representan un serlo peligro para su supervivencia. Nuestro personaje puede saltar y trepar por los árboles para tratar de esquivar los peligros que le acechan, pero éstos le vienen de todas partes.

Jasper tiene 22 pantallas diferentes, cada una de las cuales tiene una combinación muy especial de peligros, que dota de un aspecto muy peculiar a cada una de ellas, aumentando el peligro de ésta según nos vamos aproximando a la casa. En el juego se nos permite coger una serie de objetos que nos van a ser

necesarios a lo largo de él. Es importante tener en cuenta que durante el tiempo que dure el largo peregrinaje en busca de nuestra preciada llave, necesitaremos alimentarnos y, para ello, hay dispuestos por nuestro recorrido una serie de alimentos básicos.

Se puede dejar que el juego corra solo en el modo de demostración. Si lo hacemos, podemos ver las 22 pantallas que tiene el programa. Sin embargo, no todas ellas siguen el mismo orden lógico que en la demostración, sino que por el contrario, hay muchas de éstas a las que tendremos que volver en alguna fase del juego, e incluso, más de una vez, nos llevaremos una sorpresa cuando salgamos por una pantalla y no nos encontremos aquella que en un principio esperábamos hallar.

El juego está dentro de una linea parecida a la de Kokotony Wilf o Jet Set Willy, con la diferencia de que en esta ocasión podemos además llevar objetos en nuestro camino, concretamente un máximo de cinco, y éstos además, pueden ser decisivos en el desarrollo del *juego*.

El movimiento de los animales está muy bien realizado, anatómicamente resulta muy bueno, sobre todo en el caso de las panteras y los osos, que se mueven de una forma muy similar a la real. El inconveniente es que no nos permite la posibilidad de utilizarlo con Joystick, lo que dificulta bastante su manejo. Los gráficos están construidos de forma sencilla, a base de volcados de bloques muy simples, pero que combinados de una forma estudiada, ofrecen una amplia variedad de decorados.

Es, en definitiva, un juego entretenido, que sin llegar a ser una obra maestra, resulta apto para todo tipo de usuarios.

## **AMAS PROGRAMAS PROGRAMAS PROGRAMAS**

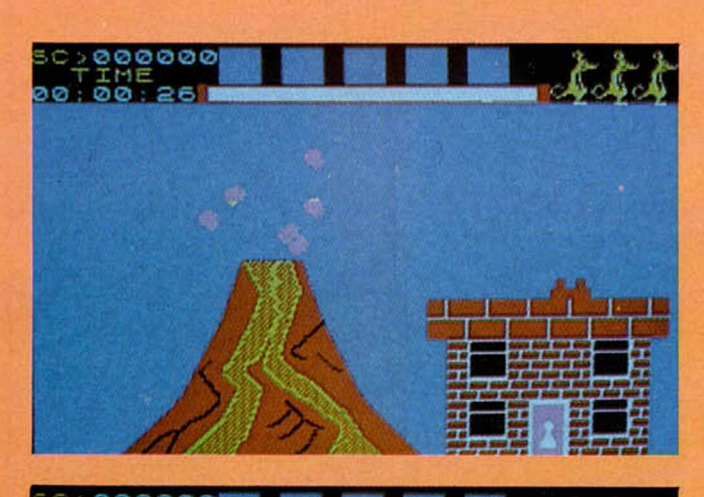

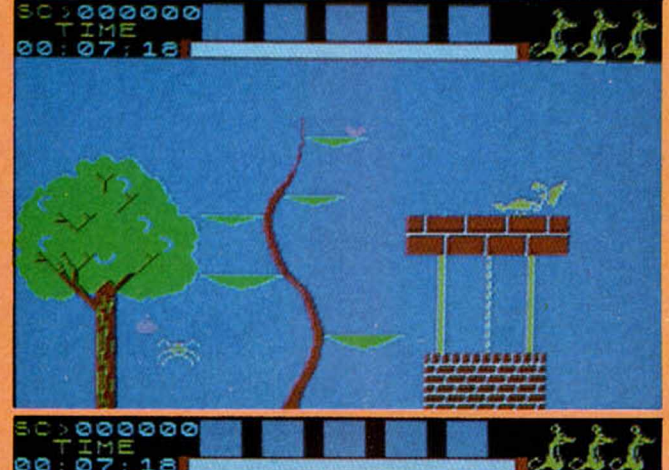

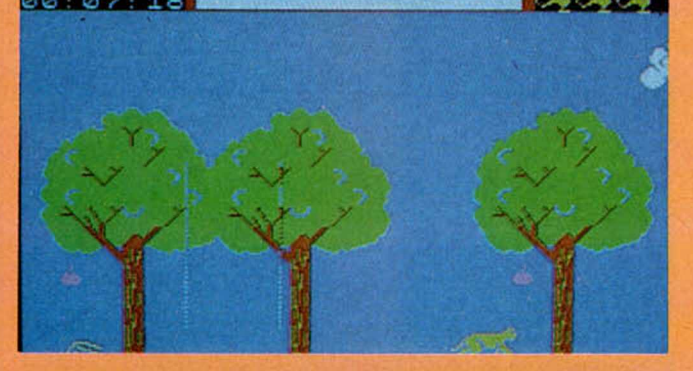

#### **Desencadenando** melodías

#### *48 K* **MELODIAN** *Music-Soft*

**Tipo: Musical** PVP: 3.800

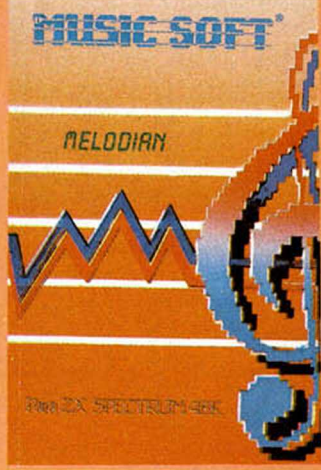

Melodian es un potente programa musical escrito en código que nos permite asistir a todas las fases de realización de una composición musical. Podemos escribir partituras, ejecutarlas, editarlas e incluso, imprimirlas o guardarlas en una cinta magnética. Cuando ejecutamos una melodía vemos cómo va apareciendo en el pentagrama la partitura tal y nomo quedaría escrita.

El programa va provisto de un teclado especial, construido en cartulina que convierte nuestro ordenador en un teclado musical, aunque sea de forma simulada. Utiliza un sistema de notación real, lo que ayuda bastante a la enseñanza musical, Incluso para aquellos que no tienen conocim ientos musicales de ningún tipo. La notación, el ritmo, las escalas y los intervalos se explican de esta forma de una manera sencilla y a la vez amena. Resulta divertido de tocar para todos los no iniciados y es interesante para los profesionales, a los que puede servir de gran ayuda. El programa consta de tres partes, a las que se las denomina páginas. En la página O se encontrará el menú principal, en ésta podemos elegir una pieza y ejecutarla, repetirla un determinado número de veces, componer una nueva pieza musical, modificar notas, imprimir la melodía en papel de impresora y acceder a cualquiera de las otras páginas. En la página 1, se puede escoger la tonalidad, el compás, el tiempo, las

claves y la dirección de las Plicas. La página 2 es la que

contiene la parte de memoria. Nos permite

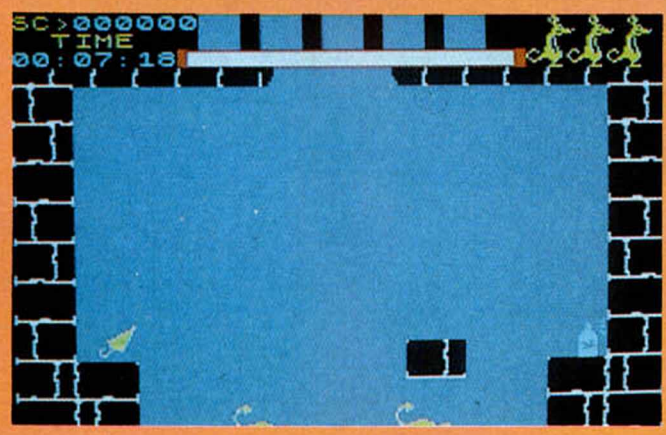

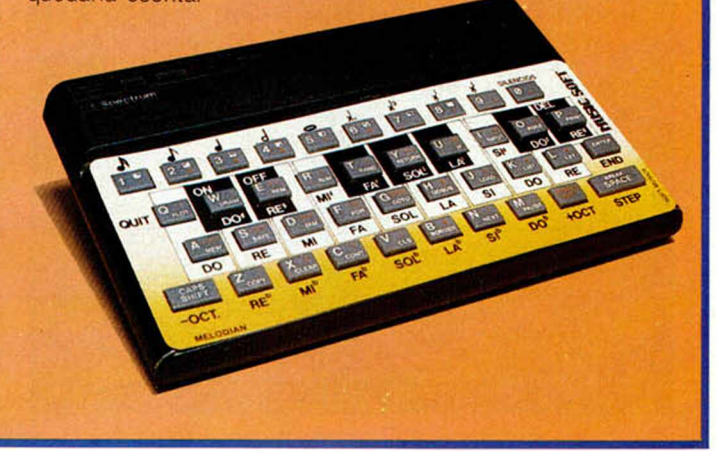

## **PROGRAMAS PROGRAMAS PROGRAMAS**

acceder a cualquier pieza, y cargarla individualmente o en bloque, asi como ejecutarlas posteriormente, o grabarlas.

Contiene un catálogo de las piezas ya existentes con su correspondiente número de índice, nombre, y duración en número de compases. El modo WRITE es el que nos permite escribir nuestras propias composiciones, es quizás el más interesante de todos. Utiliza una serie de comandos muy completos que nos ofrecen un amplio número de posibilidades. Es un programa muy bueno y muy bien desarrollado, imprescindible para los amantes de la música y para los que comiencen en este fascinante mundo de las melodías. El hecho de que esté realizado en código máquina, le dota de un mayor atractivo y le hace muy superior a los programas que existen ahora mismo en el mercado de este tipo.

#### Canta las cuarenta

#### **TUTE**

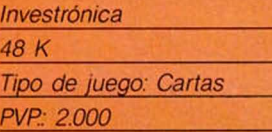

a un tipo de programas<br>
que no abundan<br>
lemasiado, son aquellos que des<br>
enroducen juegos de cartas Un tipo de programas que no abundan reproducen juegos de cartas para el ordenador. Mientras los juegos como el ajedrez, Othelo, Damas y demás especies proliferan, los de cartas, generalmente brillan por su ausencia.

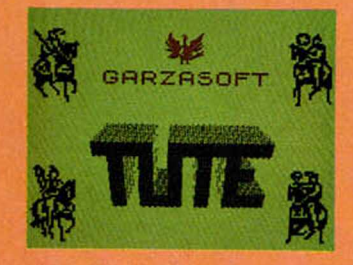

Este juego reproduce con toda fidelidad una partida de Tute jugada entre cuatro personas, una de las cuales somos nosotros, y el resto de los jugadores son controlados por el ordenador.

Nada más cargar el programa, lo primero que vemos en pantalla es cómo el ordenador baraja las cartas, y, ni qué decir tiene, lo hace con muchísima habilidad y de forma muy vistosa. Una vez que las ha barajado, las reparte y empieza el juego. Nuestra posición en la pantalla es la de la parte inferior, y el resto de los jugadores se encuentran alrededor nuestro como si

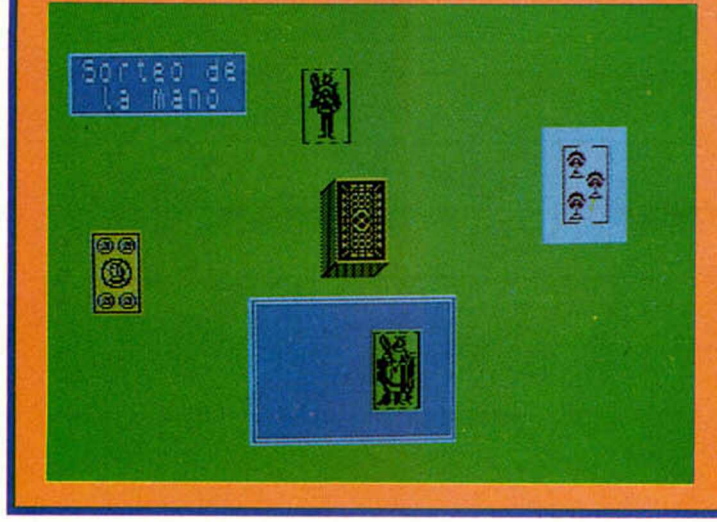

de una mesa se tratase. Nuestras cartas están descubiertas para que podamos verlas, mientras que las del resto de los jugadores, como es lógico, están tapadas.

partida, a ganar; nosotros debemos apoyarnos siempre en él y tratar de cargarle todos los puntos que podamos cuando nos sea posible.

Al final del juego se nos

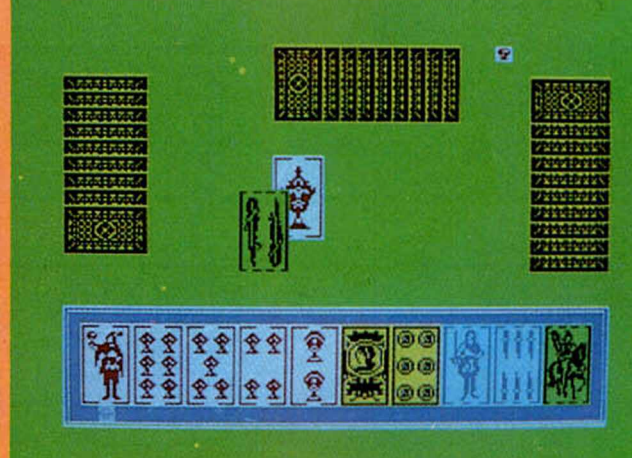

El juego se desarrolla con toda normalidad, como si fuera una partida real, se puede cantar, llevarse uno el monte y hacer renuncio. En este último caso, es curioso hacer notar que si cometiéramos renuncio, el ordenador nos repite

muestra la puntuación que hemos obtenido y las jugadas completas en las que lo conseguimos, junto con el marcador de «cantes» y de «monte».

Es un juego muy bueno, con buenos gráficos y una presentación en pantalla

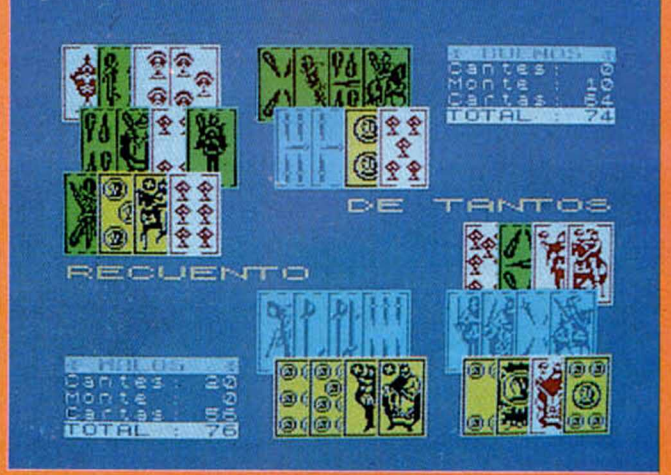

integramente la jugada en la que lo hicimos y el orden exacto en el que se desarrolló ésta.

El jugador que se encuentra enfrente de nosotros es nuestro compañero y nos va a ayudar, durante toda la

muy cuidada. Sencillo de jugar y muy entretenido, puede ser un estupendo motivo para pasar un buen rato. Sólo un inconveniente: si ganamos, nuestros contrincantes no nos pagan los cafés.

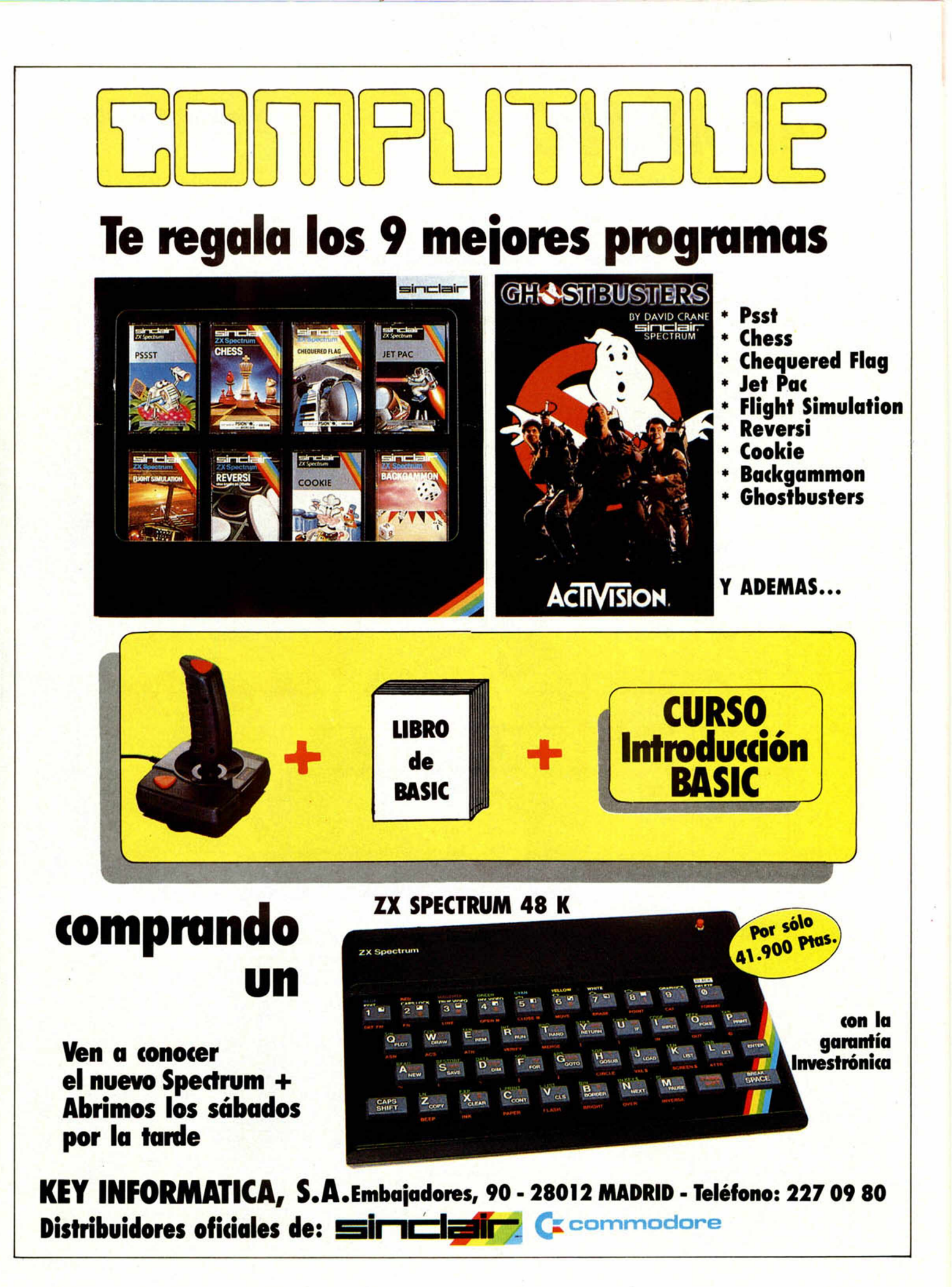

#### Premiado con 15.000 Ptas.

### **PROGRAMAS DE LECTORES**

## **EL AHORCADO** Pablo DIAZ COUCHOUD

#### Spectrum 48 K

Se trata éste de un juego muy conocido basado en el popular «Ahorcado» que tantas veces habremos jugado en nuestra infancia. Como en esa ocasión, la pérdida del juego nos lleva a la horca sin remedio.

El programa, pues, es simple y consiste en adivinar una palabra, que previamente uno de los dos jugadores ha escrito, con un número máximo de diez letras. El jugador B, ha de intentar descifrarla y por cada fallo que realice se irá dibujando una horca en la pantalla. A los siete fallos, el ahorcado queda totalmente dibujado, perdiendo la partida.

En caso de adivinar la palabra, aparecerá igualmente, un mensaje en la pantalla que cambiará según el número de fallos cometidos.

Ponga atención y conservará su vida.

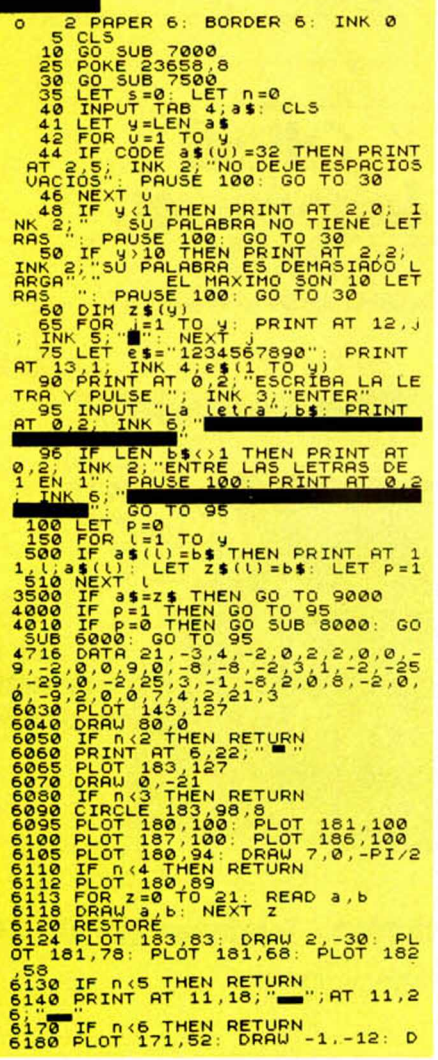

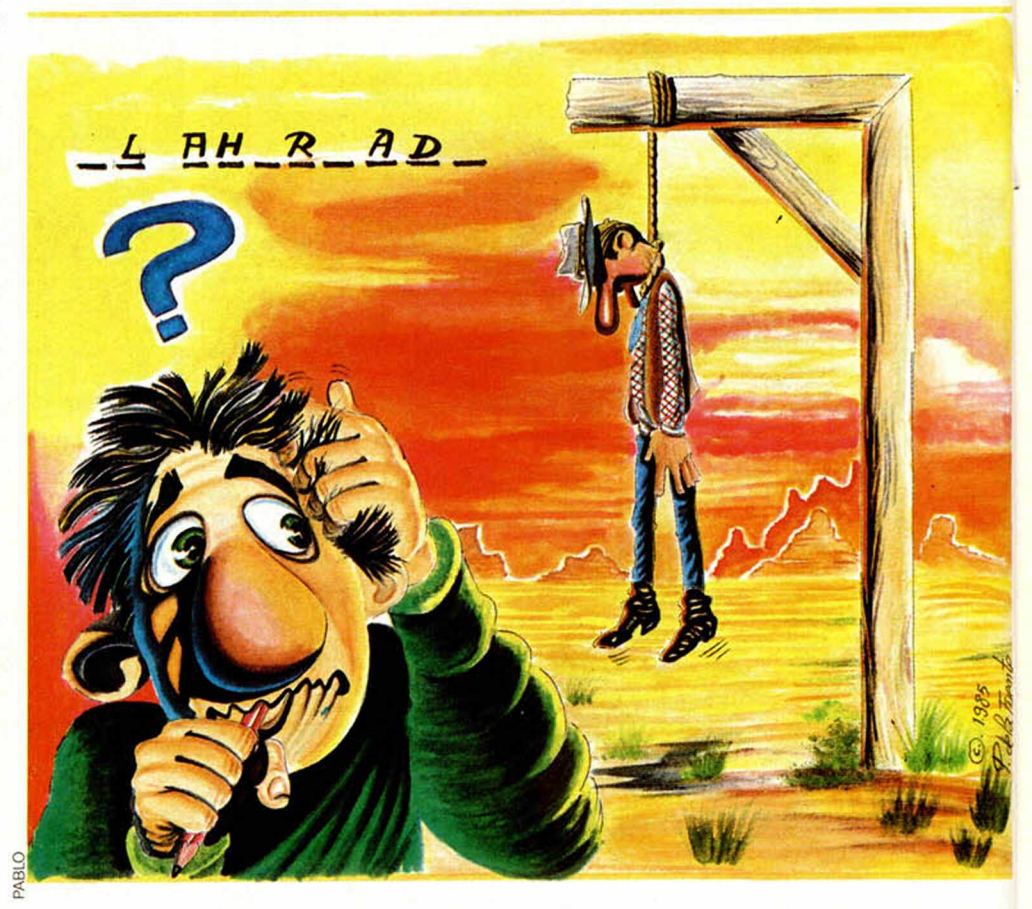

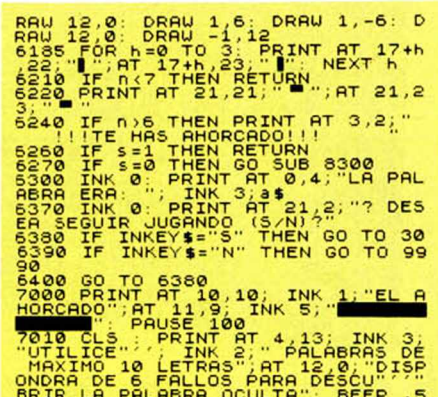

AT 20,0<br>CONTINUAR PRINT AT

ai espe

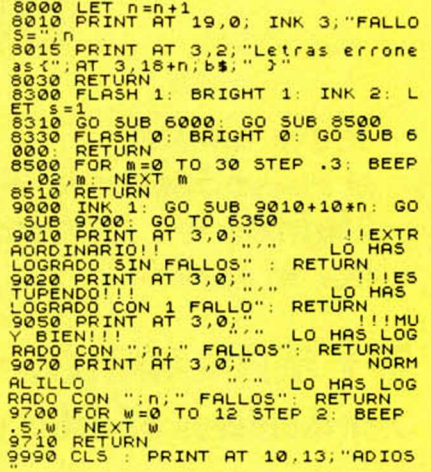

## **FRACCIONES**

**Gustavo REIMERS** 

#### Spectrum 16 K

Tenemos aquí un programa de utilidades que nos servirá para descomponer polinomios en fracciones parciales.

Las instrucciones, que vienen perfectamente definidas en el programa, han de incluir el orden del denominador, el orden del numerador y los coeficientes, como datos fundamentales para llevar a cabo las operaciones que queramos realizar.

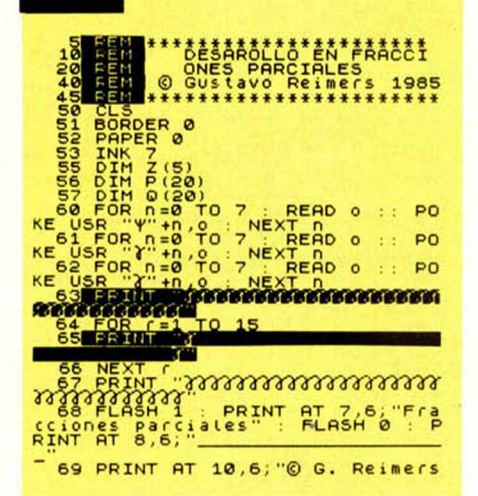

SEPTIEN

1985"<br>
70 INPUT "Orden de L'NUMERADOR<br>
1988 "<br>
71 FOR D=0 TO 7: READ 0 :: PO<br>
KE USR D=0 TO 7: READ 0 :: PO<br>
72 FOR D=0 TO 7: READ 0 :: PO<br>
73 RESTORE (0 : READ 0 :: PO<br>
73 RESTORE (0 : PO<br>
73 RESTORE (0 : PO<br>
73 RESTORE ( P<br>
85 IF GO THEN PRINT "EL 30490<br>
48be ser >0" : BEEP .5,5: 80 10<br>
86 IF KO THEN PRINT "EL 30490<br>
48be ser >0" : BEEP .5,5: 80 10 ebe ser vol BEEP 5,5. 60 TO<br>
87 IF Ky20 THEN PRENT EL 9 Cad<br>
90 TO 82 EER (20 HEN PRENT EL 9 Cad<br>
90 TO 82 EER (20 HEN PRENT EL 9 Cad<br>
90 PRINT "Dame LOS COESIGIDES")<br>
130 PRINT 170 GALLATION<br>
130 PRINT 170 GALLATION<br>
150 The RENT HOMES CONFIDENTIAL<br>
179 RENT HOMES CONFIDENCIAL<br>
189 PRINT PRINT PRINT<br>
200 PRINT PRINT PRINT<br>
200 PRINT PRINT PRINT RENT<br>
200 PRINT PRINT PRINT Cada<br>
200 PRINT PRINT POLO 11<br>
210 PORTULET DOLO 110, 2<br>
200 PRINT P NEX<br>FOR U=1 TO K<br>TF 0(U) (0 THEN GO TO 710<br>LET P=P(U)<br>LET 0=0(U) REM<br>REM <del>+NUMERADOR+</del><br>REM LET N1=Z(1)<br>LET X1=1: LET N2=0: LET X2= 360 LET X1=1: LET N2=0: LET X2=<br>
380 LET X3=X1+P-X2+0: LET X2=X1<br>
380 LET X3=X1+P-X2+0: LET X2=X1<br>
+2(U): LET X1=X3: LET N1=N1+X1<br>
+2(U): LET X1=N2+X2+Z(U)<br>
390 NEXT U<br>
-395 NEXT U<br>
-05 REM -CENDMINEROS:<br>
400 LET D1=1: LET

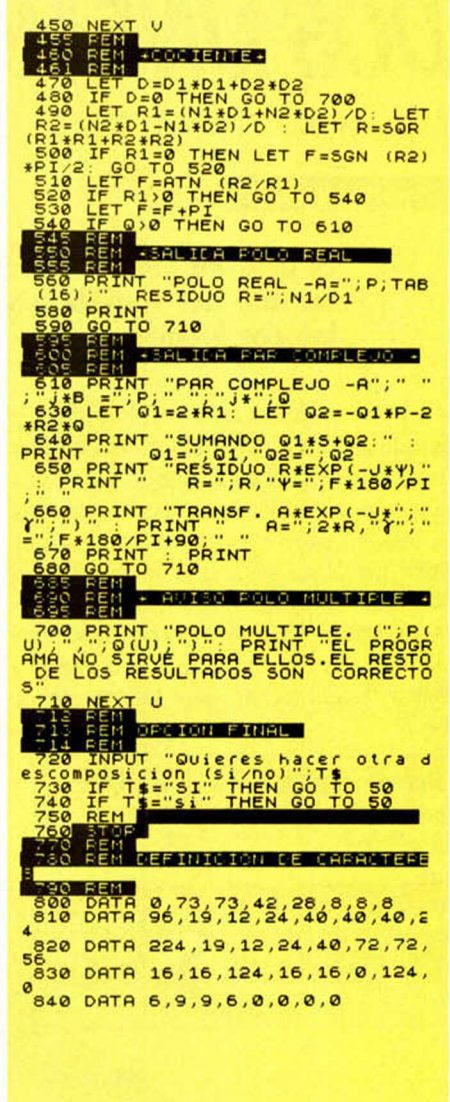

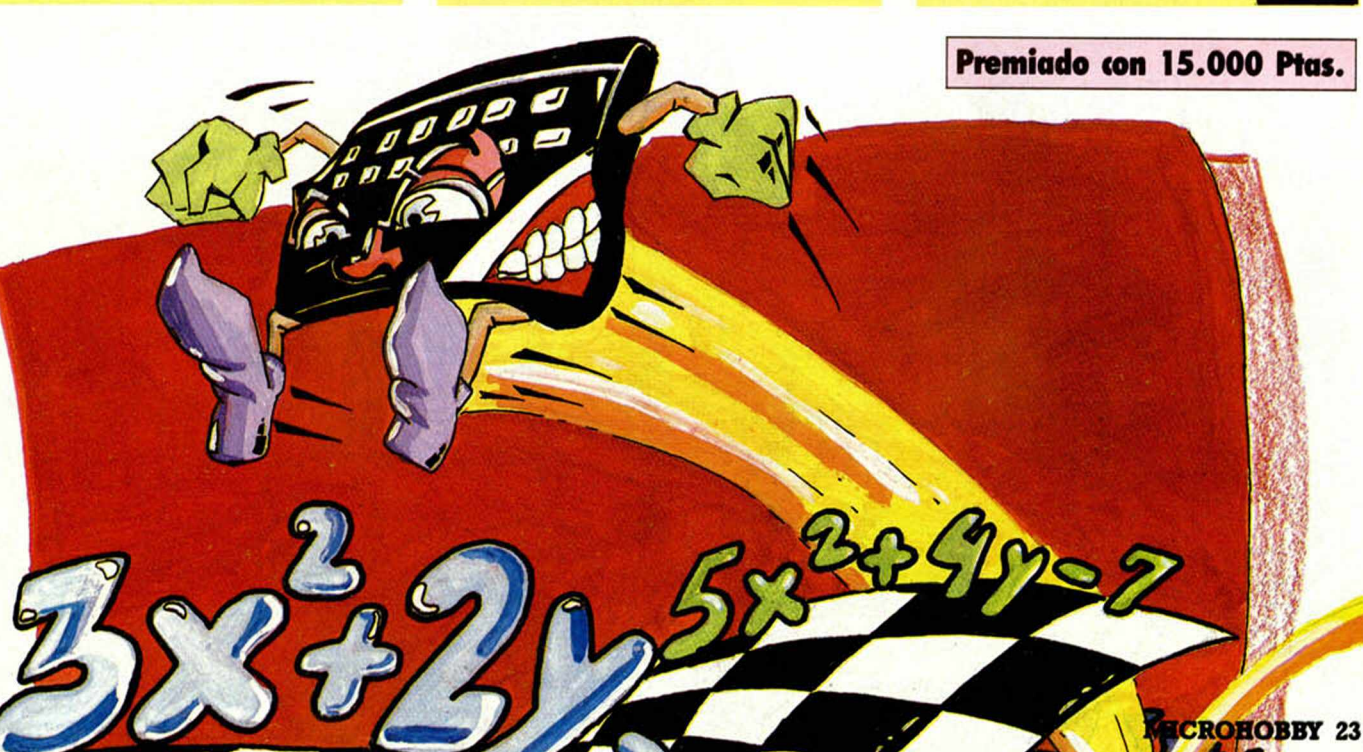

### *FPROGRAMAS DE LECTORES*

## *DOSUNEAS*

*Xavier MELICH MARTRA*

#### **Spectrum 16 K**

#### **Es este un juego divertido que hará desarrollar el sentido del equilibrio y la velocidad a todo aquel que intente jugarlo.**

Como conductores de dos rápidas y aerodinámicas naves, hemos de atravesar un largo circuito en el que se van dibujando las estelas de los vehículos (las dos líneas). El objetivo del programa no es otro que el de mantener las estelas en pantalla el mayor tiempo posible, procurando evitar cualquier tipo de interferencia entre las dos. No importa el camino que se decida tomar; pero hay que tener

en cuenta que nuesta propia estela puede dificultarnos el camino.

El programa tiene tres niveles de velocidad y en él sólo se puede cometer treinta errores.

Los mandos son cuatro:

- $\phi$ , arriba
- O, abajo
- Z, izquierda
- X, derecha

**Premiado con 15.000 Ptas.**

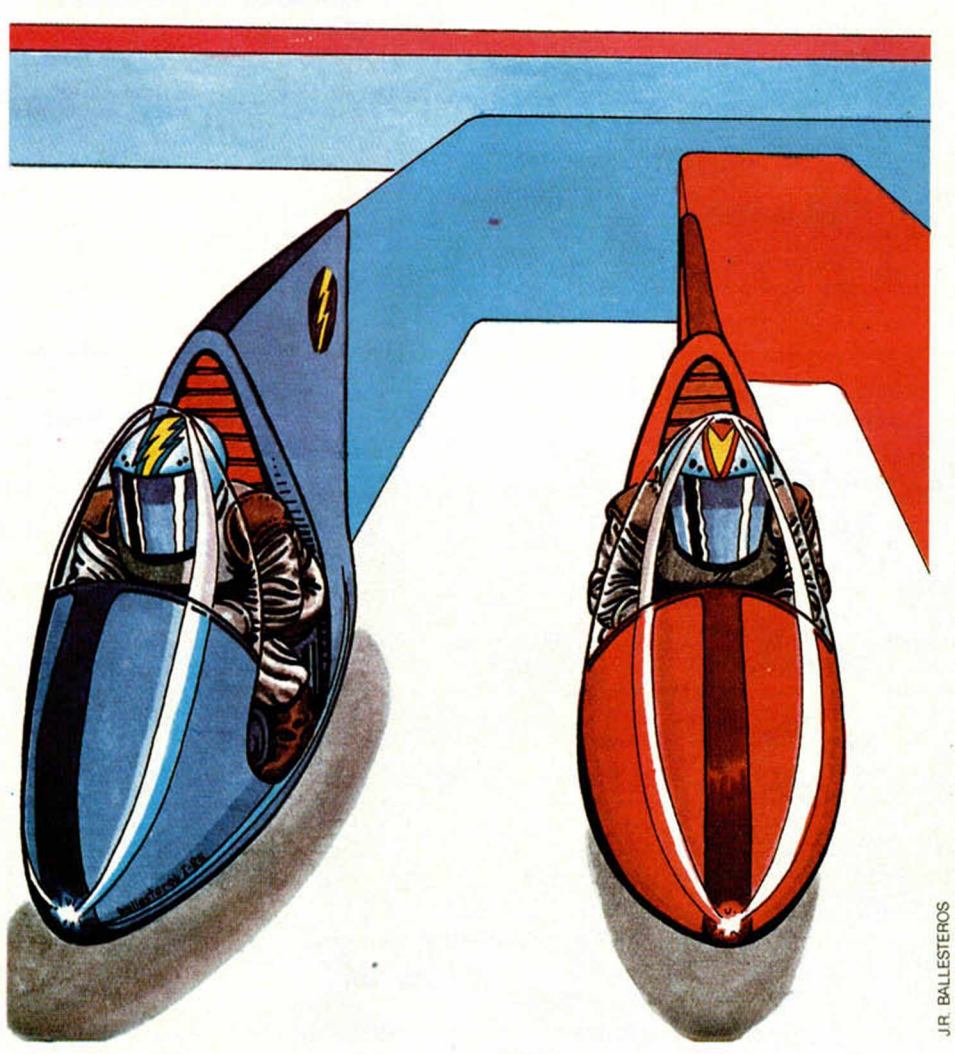

10 COLORED 1870<br>
30 LET H=H+(U+C)<br>
30 LET H=H+(U+C)<br>
50 LET H=H+(U+C)<br>
50 LET D=BNKEY\$="0" THEN LET C=1:<br>
20 LET DP INKEY\$="0" THEN LET C=-1<br>
: LET DP INKEY\$="2" THEN LET D=1:<br>
LET DP INKEY\$="2" THEN LET D=-1<br>
: LET D=0 IN 125 IF K=50 THEN GO TO 170 1 27 IF M> 247 THEN LET M=245<br>TURN<br>1 29 IF H>158 THEN LET H=158<br>TURN RE RE 130 IF HK9 THEN LET H=9: RETURN 132 IF M <9 THEN LET M=9: RETURN 149 F. P. HEN LET DR. - 2: LET HANDLER<br>
145 F. P. H. HEN LET DR. 2011<br>
145 IF C-1 THEN LET DR. - C: LET<br>
155 IF C-1 THEN LET DR.<br>
155 IF C-1 THEN LET DR.<br>
156 LET M-1: RETURN<br>
176 FOR USA RETURN<br>
176 FOR USA 200 TO 1111111 218 NEXT J<br>
218 PRINT AT 10,10;P;" PUNTOS"<br>
228 PRINT AT 10,10;P;" PUNTOS"<br>
250 PRINT AT ASH 1,AT 21,8;" PUL<br>
250 PRUSE 0<br>
250 PRINT INVERSE 1; "INSTRUCCIO NES" PRINT (" PANTALLA EL MANTENER<br>LA LINEA EN PANTALLA EL MAYOR T<br>COMETER 30 ERRORES" PUEDES<br>SOO POSTEL 30 ERRORES" NO PUEDES<br>SOO PRINT " NO IMPORTA EL REPLATE EL MANTE DE ROPI 305 PRINT '' ' 0 BBRIBA"<br>310 PRINT " O BBJO"<br>326 PRINT " X DERECHR"<br>326 PRINT FLASH 1, RT 21,0; " PU<br>225 PRINT FLASH 1, RT 21,0; " PU<br>LSE UNA TECLA PARA EMPEZAR 370 PRUSE 0<br>
390 BORDER 1: PRPER 0 CLS<br>
400 BORDER 1: PRPER 0 CLS<br>
40 SRINT "ESCOGE UELOCIDRD DE<br>
410 INPUT U<br>
420 IF U <= 0 OR U > 3 THEN GO TO 4<br>
10 0 IF U <= 0 OR U > 3 THEN GO TO 4 430 BORDER 0: INK 4: BRIGHT 1: CLS<br>435 PRINT AT 2,15;"|"<br>436 PRINT AT 20 19<br>450 FOR N=5 TO 19<br>450 PRINT AT N,6;"|"<br>470 NEXT G<br>470 NEXT G<br>485 PRINT AT 6,1;""";AT 6,29;" 1988 FRINT AT 10, 13, INCORPORATE SERVICE SO PRESENT AT 19, 2011<br>538 FRINT AT 19, 2011<br>538 FRINT AT 19, 2011<br>538 FRINT AT 19, 2011<br>538 FRINT AT 19, 2011<br>538 CORRECTE 90, 45, F<br>538 CORRECTE 90, 45, F<br>538 CORRECTE 90, 45, F<br>  ${}^{2}_{7}$   $A^{5}_{7}$   ${}^{12}_{12}$  , 26

**PING PONG** 

Julia PEREZ SERRANO

#### **Spectrum 16 K**

Como su nombre indica, con este juego podremos practicar<br>nuestro deporte favorito con tan sólo apretar unas tedas de **nuestro**

A PERERA

Foco, pues, puede decirse de un juego muy conocido por todos pero que, sin embargo, nos hará pasar momentos muy divertidos ante la pantalla del Spectrum.

Así pues, dispongámonos a derrotar a nuestro contrincante ejercitando nuestros reflejos. Los controles que ordenan su manejo son: para el jugador de la izquierda, fila de la Q a la T, para mover hacia arriba; fila de la A a la G, para mover hacia abajo.

Para el jugador de la derecha, fila de la P a la Y, para mover hacia arriba; fila de la L a la G, para mover hacia abajo.

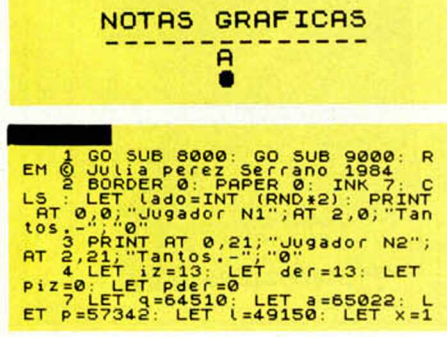

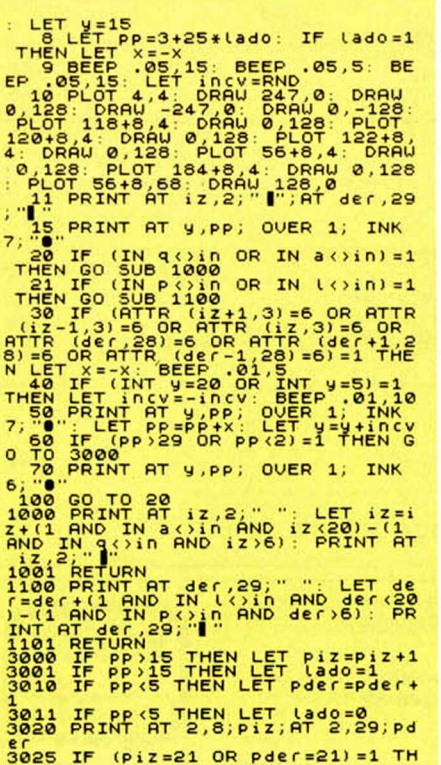

Premiado con 15.000 Ptas.

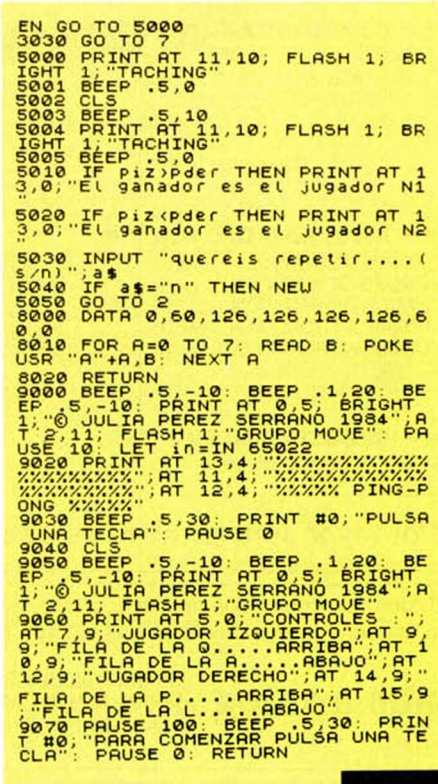

## **¡¡NOVEDADES!!**

**Recientemente introducidas en nuestro extenso catálogo de más de 200 títulos de actualidad. Pídalas a su distribuidor habitual o directamente a nosotros, con pago por talón o contrareembolso.**

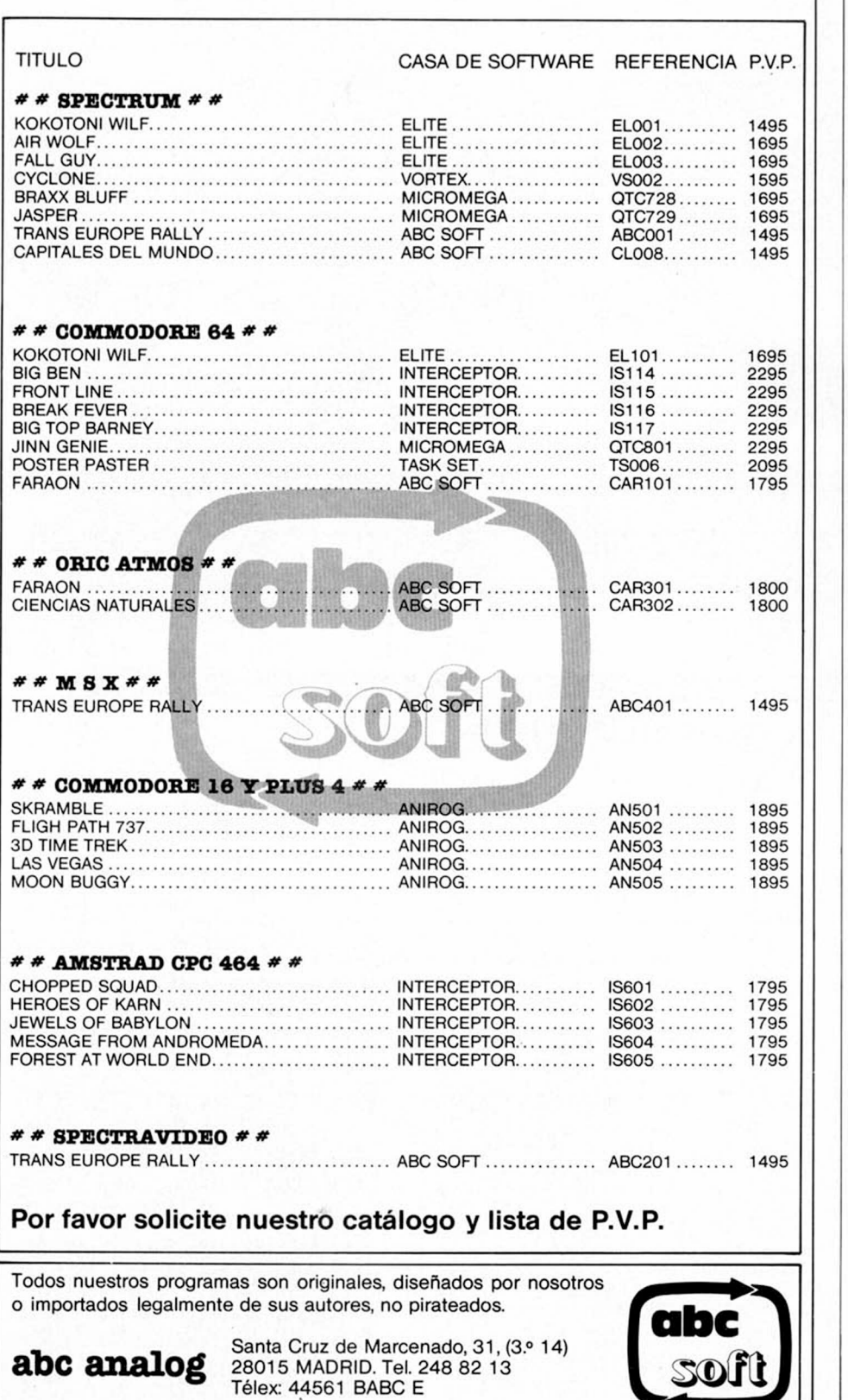

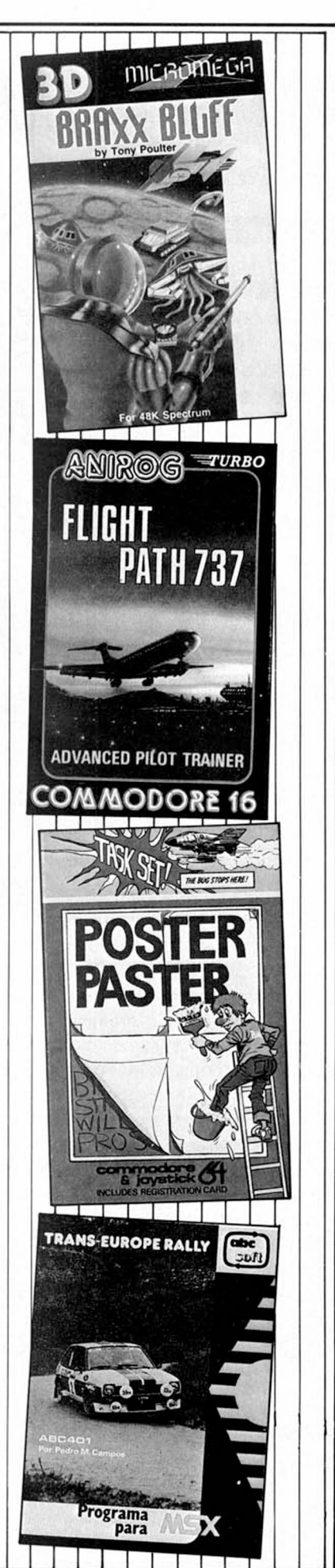

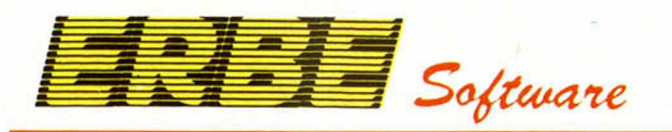

## **OFRECEMOS SOLO LO MEJOR**

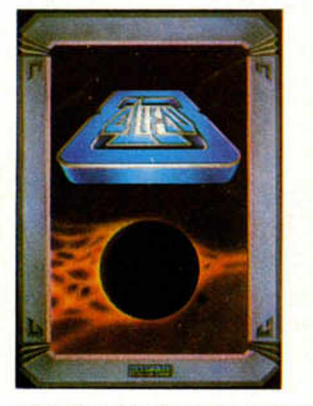

ALIEN 8 te helará la sangre mientras intentas encontrar y destruir el alienígena que ha entrado en tu nave durante uno de tus aterrizajes y que poco a poco va des-<br>truyendo la tripulación. Este es el último programa aparecido de la casa ULTIMA-<br>TE, con la garantía de calidad que esto<br>significa.

ALIEN 8

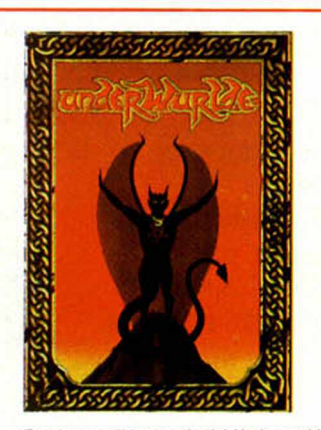

En el escondido mundo del Underwurlde hay brujas aladas que nos atacarán sin cesar, sirenas en forma de plantas venenosas, burbujas en las que nos podemos<br>elevar, catapultas, bolas de fuego, fantasmas. cráteres, consolas gigantes que tie nes que saltar, estatuas y el pozo negro, un lugar tenebroso del que es muy difícil salir

UNDERWURLDE

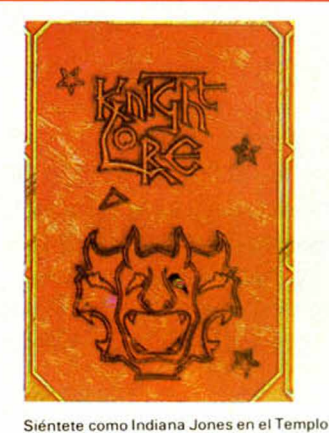

Perdido con el juego nº 1 en Inglaterra. La crítica que de él hace la revista Micro-<br>Hobby dice: ''El programa, además de ser<br>bueno, estar bien construido y tener unos gráficos magníficos, es un prodigio de<br>imaginación". Con la garantía de la casa Ultimate.

**KNIGHT LORE** 

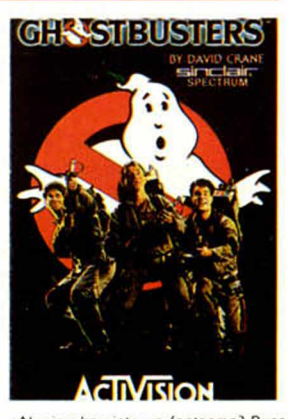

¿Alguien ha visto un fantasma? Pues ahí vas tú al frente de los GHOSTBUSTERS. Vivirás la película paso a paso. ¡Hasta la<br>música! Tendrás todas las armas de los<br>CAZA-FANTASMAS, pero, aun así, no te<br>será fácil destruir el templo de ZUUL y acabar con el malvado MARSHMALLOW. **GHOSTBUSTERS** 

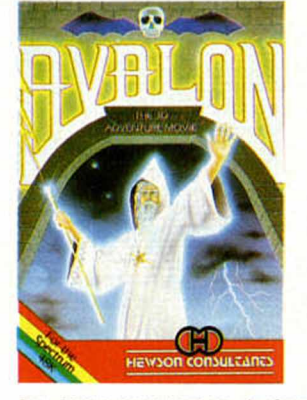

Por primera vez un programa te hará creer<br>con sus gráficos y movimiento tridimen-<br>sional que estás en una película de dibu-<br>jos animados. Más de 220 pantallas distintas, 100 enemigos diferentes, desde fantasmas hasta brujos de las Fuerzas del Mal. Avalón te sorprenderá como no lo ha<br>hecho ningún otro juego porque todo parece real **AVALON** 

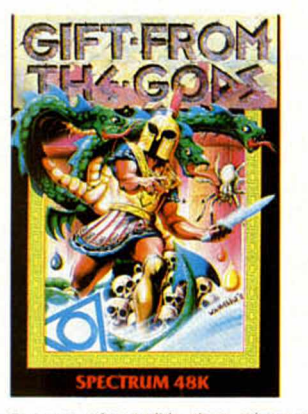

El juego más vendido ahora mismo en Inglaterra te trasladará a la antigua Gre-<br>cia, donde con la ayuda de Zeus y Apolo has de destruir a la malvada Clytaemnestra. Un auténtico derroche de fantasía y<br>originalidad, con unos gráficos soberbios. REGALO DE LOS DIOSES

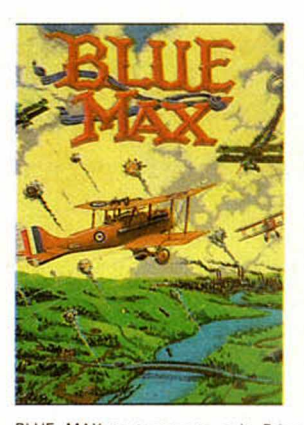

BLUE MAX te transporta a la Primera Guerra Mundial. Derriba con tu biplano a los aviones enemigos, destruye los tan-<br>ques y los nidos de ametralladoras con<br>fantástico efecto tridimensional. No pierdas de vista tu altitud, velocidad y combustible. ¡Las medallas no se ganan fácil<br>mente! **BLUE MAX** 

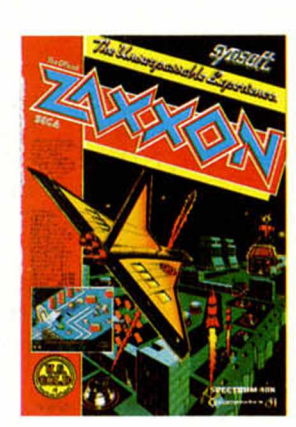

La acción se desarrolla en el futuro. Con-<br>duce tu nave espacial a través de las Galaxias, luchando contra todos los ingenios im aginables, desde m uros de energía hasta cohetes energéticos que has de e s quivar o destruir hasta llegar al gran<br>ZAXXON, el robot que controla la zona<br>negra de la Galaxia. **ZAXXON** 

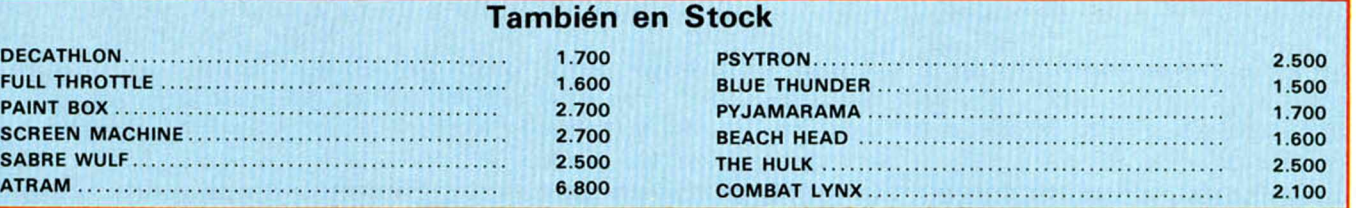

Si no puedes venir a vernos, escríbenos a ERBE, PONZANO 25, 2º G - 28003 MADRID o llámanos al **(91) 441 16 51** indicando los programas que desees. Los recibirás en tu domicilio sin pagar gastos de envío.

Nuestros precios también incluyen traducciones al castellano y garantía de 3 meses. **SERVIMOS A TIENDAS Y ALMACENES.**

## *INTERIORIDADES Y FUNCIONAMIENTO DE LA ULA (y III)*

*Primitivo de FRANCISCO*

Tratamos en esta tercera y última parte, de cómo el **múropnxesador y la ULA comparten el mismo segmento de memoria, compuesto, principalmente, por el fichero de presentación por pantalla, tanto para la definición de la imagen como para su color. También analizamos las tomas de cassette como salidas óptimas para conectar un amplificador de audio.**

Existen fragmentos de memoria en los primeros 16 K bytes, que microprocesador y ULA comparten simultáneamente. Este artificio de diseño no es original, pues la mayoría de los sistemas disponen de recursos similares para ahorrar memoria y evitar complejos protocolos en el acceso a zonas comunes.

En el Spcctrum, las direcciones compartidas son: Desde 4ØØØH-(16384) hasta 57FFH (22527) (Este bloque de memoria se corresponde con el fichero de presentación visual). Y desde 58ØØH (22528) hasta 5AFFH (23295) (Fichero de atributos de pantalla) y desde 5cØØH (23552) hasta 5CB5H (23733) (Fichero de variables del sistema).

El fichero de presentación visual o fichero de pantalla, se compone de 6144 bytes cuyos bits se corresponden con los pixels de la pantalla. Recordemos aquí que el rectángulo de alta definición en el centro de la pantalla consta de 256 pixels por línea existiendo, a su vez, 192 líneas, lo que da un total de 49152 pixels.

Como hemos dicho, cada pixel se corresponde con un bit del fichero de pantalla, por tanto, los 49152 pixels tienen su equivalente con los 6144 bytes ya citados (49152  $\times$  8 = 6144).

El fichero de atributos de la pantalla, que se encuentra físicamente a continuación del de ella, tiene una longitud de 768 bytes. En este fichero cada uno de los bytes atienden al color de tinta y papel, flash e inversión de cada uno de los cuadrados de baja resolución que constituyen el mosaico de la pantalla. Recordemos también aquí que en el Spcctrum la baja resolución está formada por 24 filas y 32 columnas, dando un total de 768 cuadraditos. Cada unidad de este mosaico es capaz de representar un carácter alfanumérico o gráfico con el formateado

que proporciona directamente el sistema.

En el Spectrum, los atributos de pantalla no funcionan en alta resolución, por lo que 768 bytes son los suficientes para este cometido.

La zona de RAM dedicada a variables del sistema, también es compartida por el Z-80 y la ULA, aunque no en su totalidad. Esta zona ocupa 182 bytes en donde se almacenan las variables que requietran bajo el nombre de FRAMES y ocupan las direcciones 5C78H, 5C79H y 5C7AH (23672, 23673, 23674).

#### **Estructura de conexión de la RAM compartida**

Ya hemos dicho que únicamente los primeros 16 K bytes de RAM se encuentran compartidos por el Z-80 y la ULA, aunque esto sólo ocurre en las direcciones anteriormente mencionadas. Las prioridades de acceso a las direcciones compartidas la tiene la ULA, esto tiene su explicación en el hecho de que ésta ha de estar leyendo constantemente el fichero de pantalla de manera simultánea con el haz catódico que explora continuamente la pantalla.

Si detenemos el microprocesador, por ejemplo, mediante un reset, mantenién-

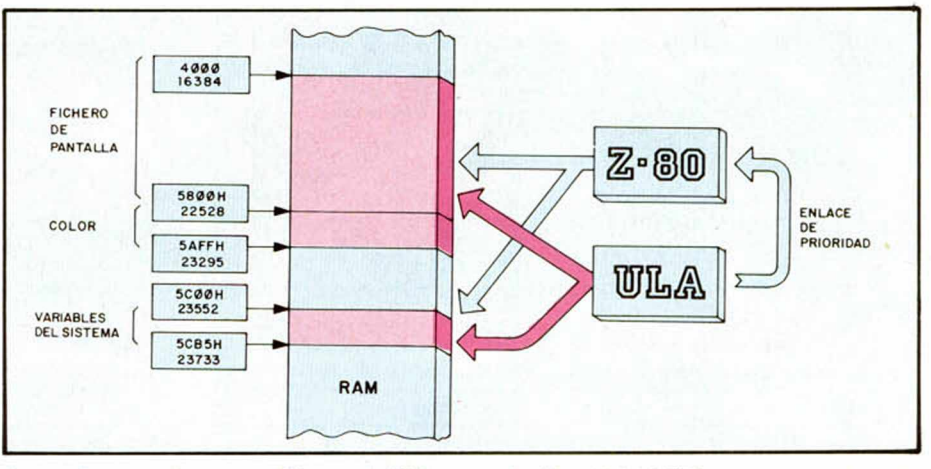

Areas de memoria compartida por la ULA y por el microprocesador.

re el sistema operativo en función de la rutina del mismo en ejecución.

Como ejemplo de variables en que ULA y Z-80 tienen acceso común tenemos los tres bytes del contador de cuadros que se incrementan por la ULA cada vez que se produce un impulso de sincronismo de cuadro de la señal de vídeo; por tanto, el contenido de estos bits se incrementa cada 20 milisegundos (recordemos que la frecuencia de cuadro es de 50 Hz).

A estas tres posiciones de memoria, el Z-80 puede acceder tanto para leer como para escribir un dato, a partir del cual la ULA irá incrementando a su ritmo habitual. Estas tres posiciones se encuendolo constantemente oprimido, se observa que la imagen de pantalla se paraliza; pero sigue su contenido presente. Esto se obtiene gracias a que es la ULA, de modo independiente, la que gestiona la presentación por pantalla, evidentemente, al dejar de oprimir el boton reset, el microprocesador tomaría de nuevo el control, véndose a la dirección ØØØØH y destruyendo el contenido dememoria.

Hemos dicho que la prioridad de acceso la tiene la ULA; pero en los primeros 16 k bytes también puede residir un programa, es más, de hecho es en sus direcciones en donde empieza el BASIC, luego es posible que ambos accedan al tiempo, compartiendo los mismos buses. Esto, Sinclair lo ha resuelto ingeniosamente mediante un sencillo, pero eficaz, protocolo entre ULA y Z-80 que además de ocupar poca circuitería, evita parpadeos en la imagen.

Cuando el Z-80 está corriendo en direcciones superiores a la 8000H (32768) o, lo que es lo mismo, en direcciones superiores a los primeros 16 K bytes, la independencia eléctrica de los buses se obtiene gracias a dos bloques de resistencias en el bus de datos y en el bus de direcciones, sus valores ohmicos son de 330 Ohmios para el bus de direcciones y de 470 Ohmios para el bus de datos.

En la figura 2, se muestra el esquema de bloques con que se pueden comprender mejor estos conceptos. También en la figura 1 del primer artículo de esta serie dedicada a la ULA, se muestra la totalidad de las conexiones a la ULA.

El mayor conflicto se presenta cuando ULA y microprocesador han de acceder a idénticas posiciones o al bloque de 16 K bytes, entonces la ULA se entera gracias a que los bits A15 y A14 del bus de direcciones están a  $\emptyset$  y 1 respectivamente, es decir, se encuentran direccionando este bloque de RAM, en este instante, la ULA detiene al ZZ-80 simplemente bloqueando su CLOCK.

Como ya mencionamos en su día, el clock o reloj del sistema lo genera la ULA controlada por un cristal de cuarzo de 14 megaherzios, en su interior, esta frecuencia es aprovechada por la ULA y entregada previamente dividida hasta 3,5 Mhz que es la frecuencia a la cual opera en el Spectrum su Z-80, merced a que utiliza la versión Z-80A (versión rápida).

La ULA sólo detiene al microprocesador cuando éste pretende acceder a los 16 K bytes citados, nunca lo detiene cuando éste esta accediendo a la ROM o a los 32 K bytes restantes.

La señal de refresco del Z-80 (RFSH), la señal RAS y SEL del selector de di-

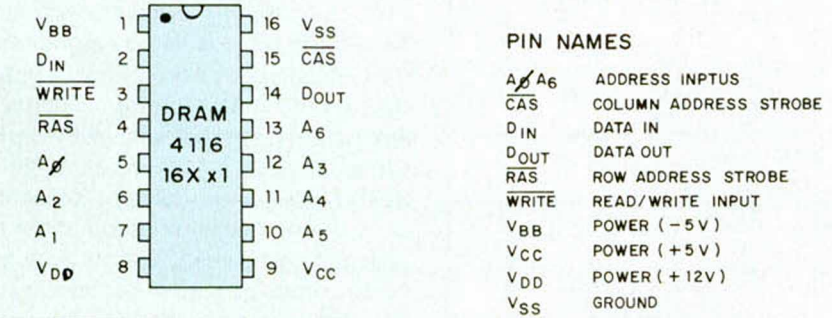

Distribución de señales a los terminales de la DRAM (RAM dinámica) 4116 (16 K bits).

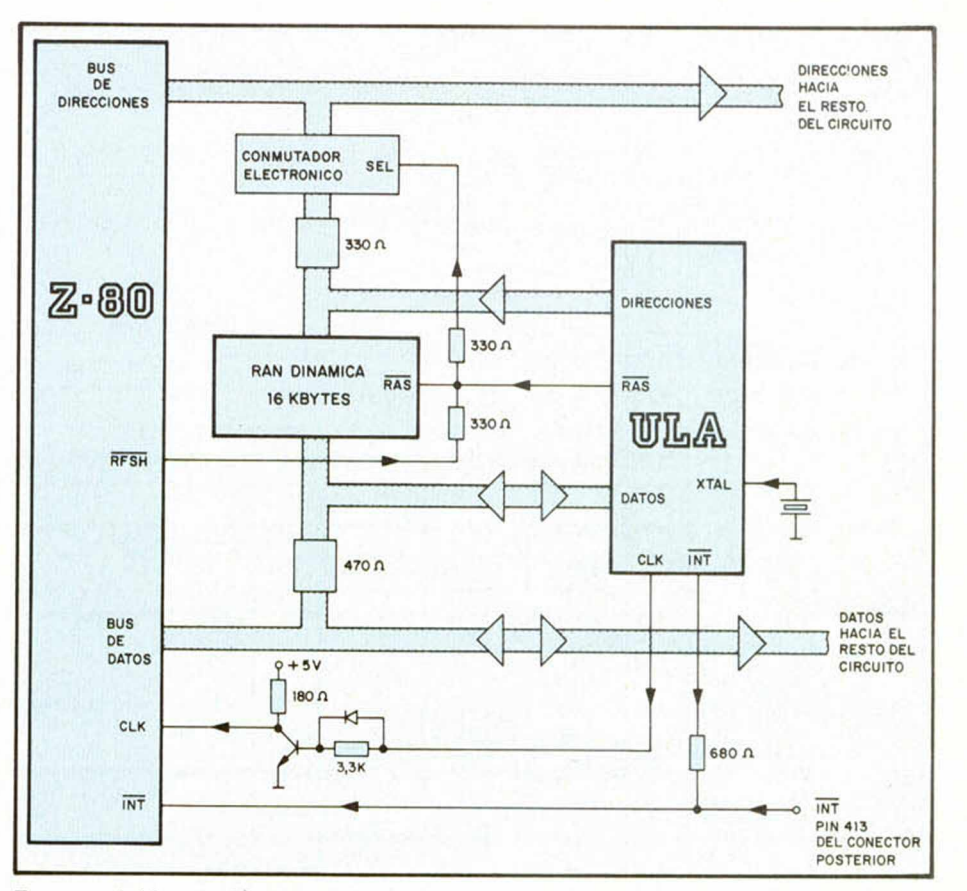

Esquema de bloques del acoplamiento de la ULA con el Z-80 y los 16 K bytes de RAM dinámica.

rección, se encuentran entrelazadas también por sendas resistencias, ya que el refresco y selección puede ser también completado por la propia ULA.

Debido a que la ULA controla el CLOCK del sistema de esta forma tan original, no es recomendable utilizar rutinas de retardo en código máquina ubicándolas en los primeros 16 K bytes de RAM, porque ello dará como resultado tiempos altamente irregulares, tal y como hemos podido comprobar con un osciloscopio.

El transistor que se halla en el clock, actúa como inversor de fase, como amplificador y como adaptador de impedancias. La frecuencia de 3,5 MHz, es relativamente alta y es bueno restaurarla y dejarla perfectamente cuadrada, tal como se requiere en el clock de un microprocesador, en el cual todas las señales

interiores dependen muy directamente del clock y de su ciclo de trabajo (onda perfectamente cuadrada).

#### **La RAM utilizada en los 16 K bytes**

Para el bloque de 16 K bytes, se ha utilizado una RAM dinámica relativamente antigua, con una capacidad de 16 K bits por chip.

La 4116 es una memoria bien conocida comercialmente y es, por ello, por lo que ha sido usada en el Spectrum posiblemente para contribuir a reducir el costo del sistema.

La 4116 tiene el gran inconveniente de necesitar tres tensiones diferentes para polarizarla, esto obliga a utilizar una fuente de alimentación más complicada.

Su distribución de terminales y estructura interna son representados en las figuras 3 y 4.

La figura 4, va dirigida en especial a los lectores más introducidos, por lo que hemos mantenido en inglés sus inscripciones que es como comunmente se encuentran en los catálogos.

#### **Las interrupciones en la ULA**

La ULA tiene un acceso directo al bit de interrupciones del Z-80 mediante sus dos terminales denominados INT. La ULA es la que genera todas las señales de vídeo, por tanto, conoce en todo mo-

#### *HARDWARE*

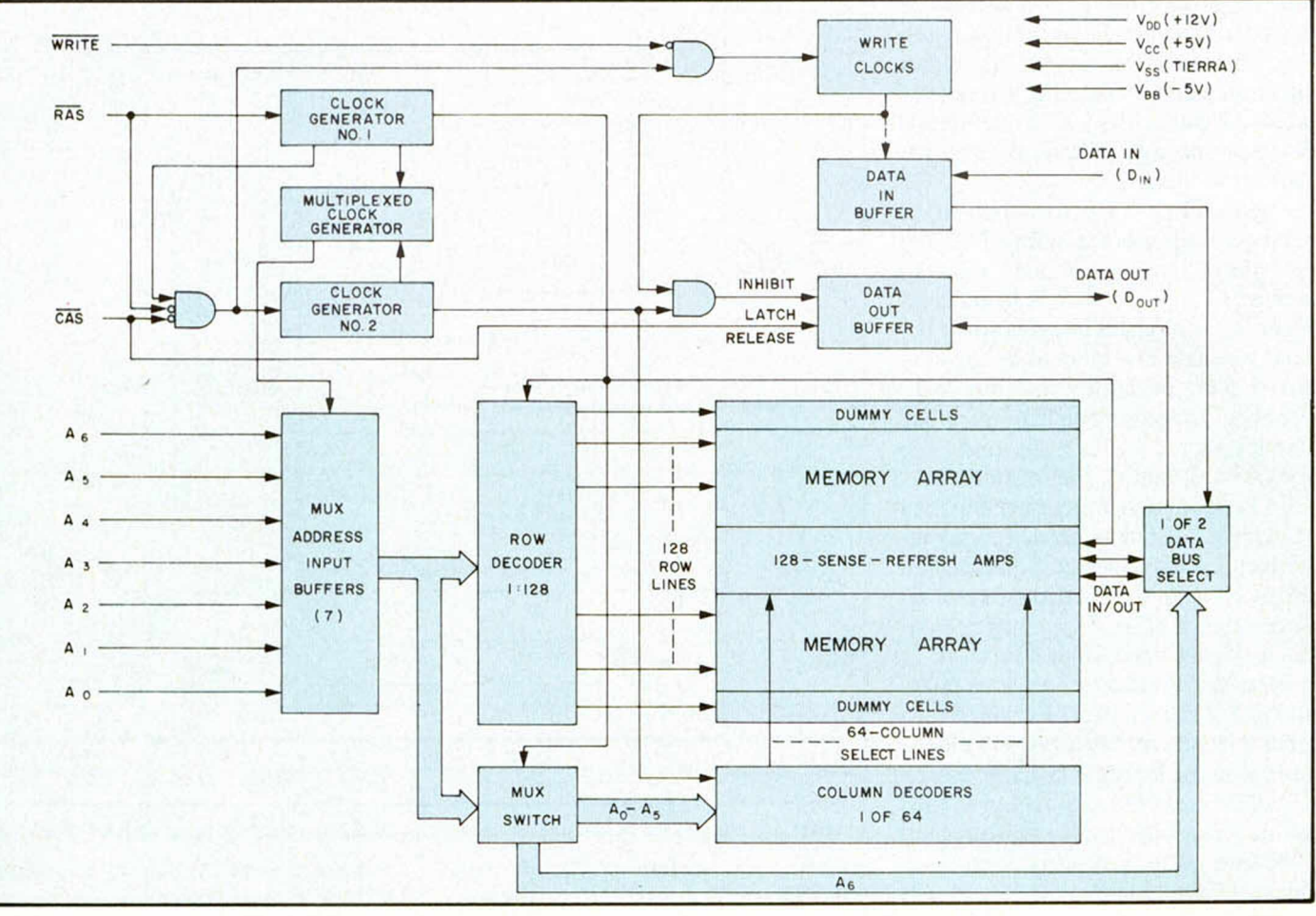

#### Estructura interna de la RAM dinámica 4116.

mentó la situación en que se encuentra el sistema.

Debido a esto, la ULA provoca una interrupción de las llamadas enmascarables cada 20 milisegundos coincidiendo con el impulso de sincronismo de cuadro de la señal de vídeo.

Las interrupciones que provoca la ULA son exclusivamente para muestrear el teclado, misión que se ejecuta regularmente cada 20 milisegundos. Cuando se provoca una interrupción, el microprocesador abandona el programa en el punto en que se encuentre, y salta de inmediato a la subrutina de muestreo de teclado, una vez cumplimentada, continúa con el programa en cuestión.

Las interrupciones enmascarables pueden ser evidentemente bloqueadas por programa, por lo que en esto sí tiene prioridad el Z-80, así que, aunque la ULA hace inexorablemente una petición de interrupción en los períodos indicados, no siempre ésta es atendida.

La entrada de interrupción también puede ser pedida desde el exterior del Spectrum por el terminal Al3 del conector posterior. Para evitar conflicto de se-

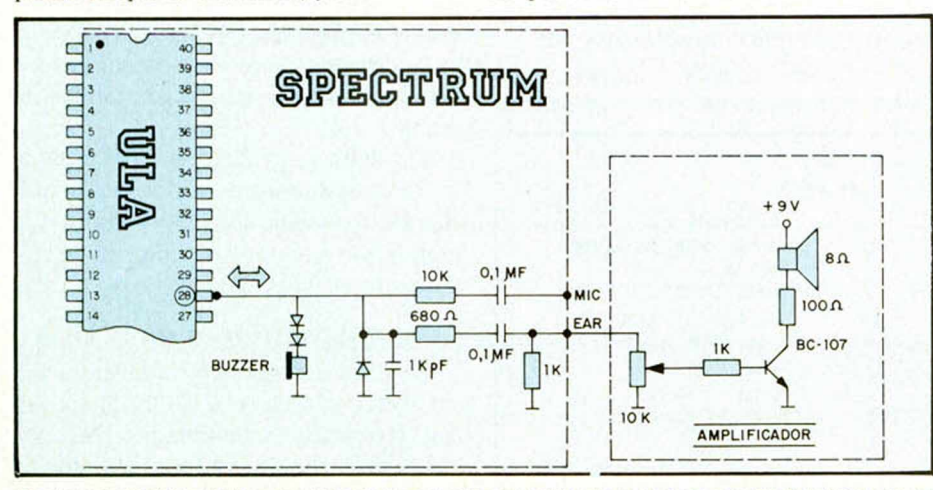

Esquema eléctrico de la conexión de un sencillo amplificador a la toma de EAR del Spectrum. entre 5 y 12 voltios.

ñales existe la resistencia de 680 Ohmios en serie con la entrada INT de la ULA.

#### **Salidas de audio del Spectrum**

En un artículo anterior, dentro de esta misma sección de hardware, concretamente en el número 9, tratamos de toda la circuiteria y funcionalidad de los accesos a cassette que también gestiona la

ULA.<br>Seguidamente, nos ocuparemos de cómo utilizar las tomas para cassette como salidas eficaces para conectar un amplificador de audio.

En principio, MIC y EAR pueden ser tomadas como salidas ambas, con la única diferencia de que mientras MIC es de relativamente alta impedancia, EAR es de impedancia baja.

En la figura 5, presentamos un sencillo amplificador de audio de resultados sorprendentes con poco costo. El potenciómetro de 1 OK Ohmios puede ser lineal para el control de volumen y el transistor cualquier NPN, por ejemplo: un BC-107 o mejor uno del tipo Darlington.

El altavoz puede ser de cualquier impedancia; pero mejor uno de 8 ohmios de dos o tres pulgadas. La tensión de 9 V puede ser cualquier otra de ese orden,

## No se caliente la "CABEZA" **EIKOSHA**

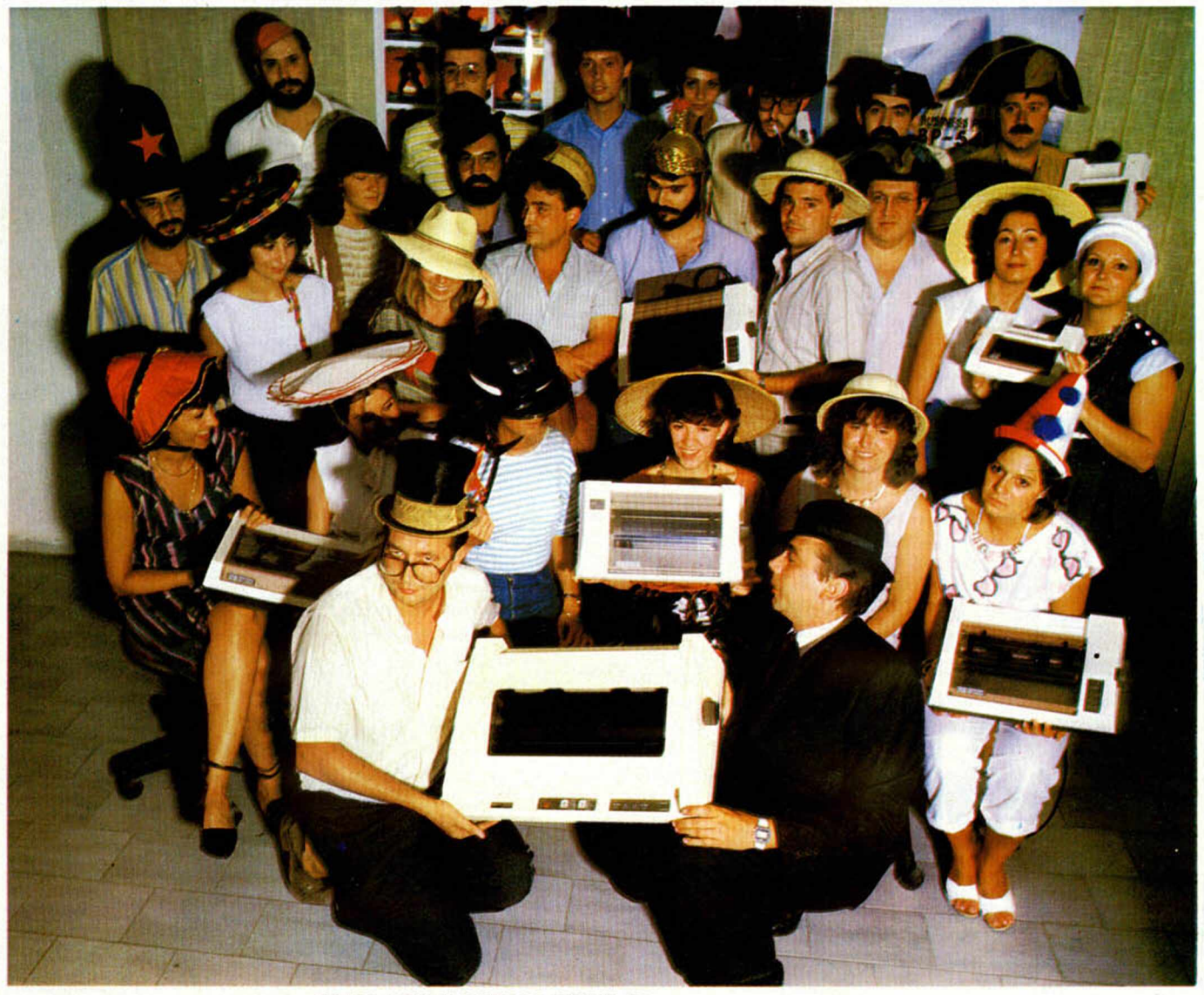

Nuestra calidad es "SEIKO "; nuestros precios, únicos. Si desea más información, consulte con nuestro distribuidor más cercano, o llame o escriba a:

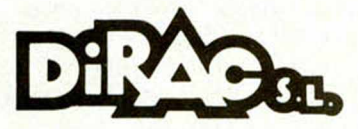

Dirección comercial: *Av. Blasco Ibáñez. 114-116. 46022- Valencia. Tel. (96) 372 88 89 Télex 62220*

Delegación en Cataluña: C/ *Muntaner. 60. 4. 1. 08011-Barcelona. Tel. (93) 323 32 19.*

#### **ESTOS SON NUESTROS MODELOS:**

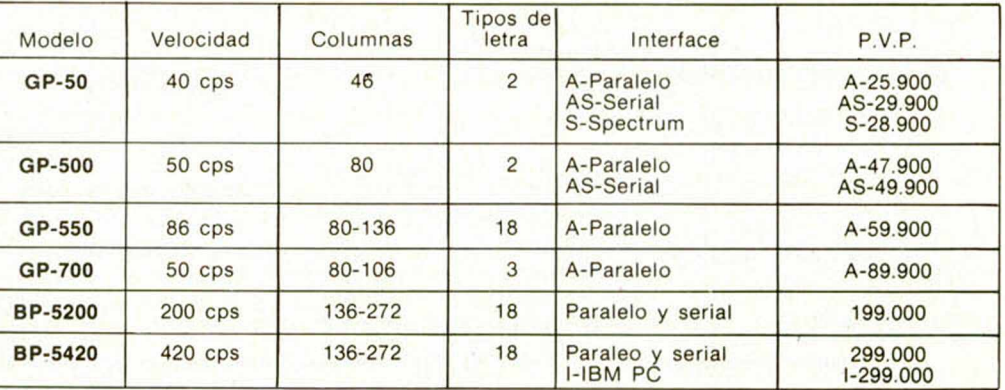

Disponemos de interfaces opcionales para todos los modelos: IBM PC. COMMODORE 64. ZX SPECTRUM, ATARI, DRAGON 64. SHRAP MZ 700, SPECTRAVIDEO, NEW BRAIN, APPLE. ETC...

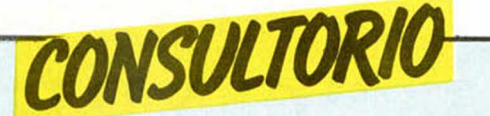

#### **Programas de lectores**

*¿Tienen las mismas posibilidades de salir escogidos los programas enviados sin listado que los mandados con el mismo?*

*Juan DACHS-Barcelona*

□ El único criterio que se sigue a la hora de seleccionar programas es el de la calidad.

#### **Tiendas especializadas**

*He estado mirando muchas revistas y me parece que voy a comprar el juego «Manic Miner», lo que quiero es que me digan si saben de alguna tienda donde vendan este juego.*

#### *Javier DE MIGUEL-Madrid*

□ Le felicitamos por la elección, es un juego realmente bueno. En Madrid hay un gran número de tiendas especializadas en microinformática, consulte la publicidad de nuestra revista.

#### **Conexión al televisor**

*En cierta ocasión oí decir que la utilización de los juegos acabaría por deteriorar el televisor en color al cual acoplo el miniordenaor, ¿es cierta tal información?*

#### *Juan Carlos ESCUERO Madrid*

□ La salida «TV» del Spectrum está perfectamente adaptada para conectarla con un televisor corriente y esto no perjudica en absoluto al televisor.

#### **Tapas para encuadernar**

*He visto que el ZX Spectrum tanto 16 K, como 48 K no tiene barra espadadora. ¿En que tecla está esta función tan importante? Además quisiera saber si está previsto entregar unas tapas para encuadernar.*

#### *Femando PEREZ Madrid*

□ La tecla inferior derecha de ambas versiones del Spectrum hace la función de barra espaciadora. El Spectrum Plus incorpora una barra espaciadora en la parte inferior del teclado.

Estamos estudiando la posibilidad de editar unas tapas para encuadernar la revista, les mantendremos informados.

#### **\_\_\_\_\_\_Microdrive\_\_\_\_\_\_**

*Desearía que me aclarárais el real significado de vuestra afirmación* «... *la reconocida fragilidad del Microdrive en el cual Sinclair sigue confiando ciegamente...»; ¿es que el Microdrive es el elemento frágil?; ¿la cinta es lo malo?*

*Los programas que publicáis ahora, ¿podrán teclearse directamente en el QL o habrá que modificarlos?*

#### *Enrique RESSIAMadrid*

□ El Microdrive es un sistema de almacenamiento masivo de bajo coste, pequeño tamaño y una velocidad de acceso relativamente alta, pero tiene el inconveniente de una baja fiabilidad, que si bien supera la del cassette audio, no puede competir con el disco. Evidentemente el problema reside en la cinta que obliga a utilizar un acceso secuencial, por lo que la cabeza lectora ha de pasar muchas veces por el mismo sitio.

El sistema operativo del QL es totalmente distinto al del Spectrum, por lo que el Software no es en absoluto compatible.

#### **Ampliación de memoria**

*Parece que existe la forma de que pueda yo mismo convertir mi ZX a 48 K... Soy muy «bricoleur» y me meto bastante en electrónica pero... ¿Es el éxito lo bastante seguro en un asunto tan delicado? (en la isla no tendré ayuda si surgen problemas).*

*¿Quién me puede suministrar los componentes adecuados y buenos?*

#### *P. DU SOUICH-Menorca*

□ Si tiene algo de experiencia en trabajar con circuitos integrados no debe tener problemas. Siga al pie de la letra las instrucciones que damos en el número 5 de nuestra revista y sobre todo, utilice los componentes que le indicamos; podrá adquirirlos en cualquier tienda de electrónica o microinformática.

#### **Programa «Pipeline»**

*Ruego me aclaren respecto al programa «Pipeline» del número 2 qué debo hacer con la expresión o comando MOVE que mi simple Spectrum de 16 K no admite.*

#### *Luis GUTIERREZ-Pontevedra*

□ En el programa «Pipeline» la palabra MOVE es un nombre de variable, no se refiere al comando MOVE. Tecléelo letra a letra y funcionará sin problemas.

#### **Código Máquina**

*—¿Hay algún concesionario Investrónica en Zaragoza?*

*—¿Cómo se realizan las pantallas que preceden a los programas?*

*—¿Qué Joystick aconsejan?*

*—¿Qué pasa después que deciden publicar un programa o no?*

*—¿Hay alguna forma de pasar un programa en Basic a Código Máquina?*

#### *Luis Ramón SERRANOZaragoza*

□ Para su primera pregunta es mejor que se ponga en contacto telefónico con Investrónica.

Existen en el mercado diversos programas que permiten realizar bonitos dibujos sobre la pantalla, consulte con su proveedor.

En el número 8 de nues-

tra revista encontrará un amplio reportaje sobre los joysticks disponibles para el Spectrum.

Todos los programas recibidos se archivan en nuestra redacción, tanto si son publicados como si no.

Para pasar un programa de Basic a C.M. es necesario un compilador de Basic, el Spectrum trabaja con un Intérprete, pero existen compiladores comercializados en cassette.

No disponemos de espacio para explicar aquí como se consigue el movimiento pixel a pixel en C.M. pero por si le sirve de pista le diremos que el sistema se basa en realizar rotaciones sobre las posiciones de memoria correspondientes, utilizando el indicador de acarreo para trasmitir los bits de uno a otro byte.

#### **Edición de Software**

*Me gustaría saber si es legal que yo haga un programa, lo edite en cinta y lo venda.*

#### *Agustín ZUBILLAGA-Cicoras*

□ La producción de Software es una actividad perfectamente legal. Al igual que para cualquier otra actividad mercantil, deberá regirse por las normas contenidas en el Código Civil y en el Código de Comercio.

#### **El Spectrum Plus**

*Estoy pensando en comprarme un Spectrum Plus y me gustaría que me dijeran la memoria que posee, ya que en la publicidad pone que tiene 64 K y en el consultorio de MICROHOBBY número 5 le dijeron a un lector que tenía 48 K.*

#### *Luis ESTIVALIS-Valencla*

□ El Spectrum Plus tiene 16 K de ROM y 48 K de RAM, en total 64 K, igual que el modelo anterior, de hecho se trata del mismo ordenador con distinto teclado.

#### **Sobre el QL**

*1. ¿Su revista va a estar dedicada al Sinclair Spectrum o también al QL? 2. ¿Seria posible adaptar un cassette normal al QL además de los Microdrives? 3. ¿Está prevista una unidad de disco flexible para el QL? 4. ¿Tienen fiabilidad los Microdrives?, por que he oído comentarios acerca del des-*

*gaste de sus cabezas.*

#### *Juan A. GORDOMadrid*

□ 1. Nuestra revista está dedicada a todos los usuarios de ordenadores Sinclair, por tanto el QL también tendrá cabida en nuestras páginas.

2. No está prevista la adaptación de cassette audio al QL ya que los Microdrives cumplen la función ventajosamente.

3. No tenemos noticias de que ninguna firma esté preparando unidades de disco para el QL, de todas formas quizá sea un poco pronto para esperar realizaciones en este sentido.

4. La fiabilidad del Microdrive supera ampliamente a la del cassette, pero no se acerca en absoluto a la del disco. Como norma general conserve todo por duplicado, sea cual sea el sistema que use.

#### **Trucos**

*¿Se pueden incluir los «trucos» publicados en Microhobby en los programas* ; *que mandemos?*

#### **Agustin LOPEZ-Madrid**

□ Por supuesto que sí, los trucos que publicamos en la revista son para ser utilizados por todos, ánimo.

#### **La variable RASP**

*¿Qué es el zumbador de alarma al que se refiere la variable del sistema RASP?*

#### *Julio TAURONI Madñd*

□ Se trata de un pitido que emite el ordenador cuando se ha llenado toda la memoria, la variable RASP ajusta su duración.

#### **Problemas de carga**

*Me he comprado estas Navidades un Spectrum de 48 K con 6 cintas de regalo; pues bien, al intentar meter cualquiera de ellas (incluso la que trae el Spectrum «Horizontes») al principio sólo salen las típicas rayas unas fracciones de segundo para esfumarse después, y cuando la cinta termina todavía no ha aparecido señal de ninguna clase.*

*Juan M. PINERO-Las Palmas*

□ Intente aumentar el volumen de su cassette, y si con esto no se resolviera el problema, pruebe a utilizar otro cassette, en general son mejores los monoaurales de bajo precio, ya que el ajuste de las cabezas es menos crítico.

#### **Lenguaje Pascal**

*Desearía saber si se puede programar en Pascal con el Spectrum 48 K y por lo tanto si existe en el mercado algún compilador en Pascal para poder programar en dicho lenguaje.*

*También, si es posible mantener el Spectrum funcionando initerrumpidamente durante un largo período de tiempo, como por ejemplo un mes, sin que por este motivo pueda sufrir daño por calentamiento, he notado que se calienta bastante.*

#### *Eduardo GONZALEZ-Córdoba*

□ Efectivamente existen en el mercado compiladores de Pascal. Por otro lado el Spectrum no es un ordenador diseñado para trabajar ininterrumpidamente, no obstante, como la disipación térmica está bien calculada, no debe haber problema; de todas formas si quiere evitar el calentamiento puede rebajar la tensión entregada por el alimentador intercalando, por ejemplo un 7809.

### *EDITORIAL f*

#### *(Viene de página 3)*

que figura en un minúsculo anuncio por palabras de una revista especializada. El día menos pensado, también en una revista, verá un gran anuncio en color en el que aparecerá su programa anunciado a un precio muy inferior al convenido con la empresa concesionaria de los derechos de autor. Indignado, requerirá explicaciones y se enterará de que dicho anuncio ha sido insertado por una compañía que comercializa copias «piratas», de cuya venta él no percibe ni un duro.

Cuando todo haya terminado, uno o dos años más tarde, el autor del programa, con mucha suerte, habrá recibido el porcentaje de quinientas, quizá mil copias vendidas, mientras que la venta paralela, ilegal, «pirata», podría perfectamente haber alcanzado la cifra de quince o veinte mil copias. La diferencia estará en el bolsillo de aquellos cuyo esfuerzo y riesgo en la operación habrá sido nulo.

Si nuesto programador, por puro masoquismo, se molesta en realizar un simple cálculo, descubrirá que, dividiendo sus ganancias por el número de horas dedicadas a la elaboración de su programa, el resultado es desalentador. Puede que continúe y repita, pero en ningún caso lo hará con la perspectiva de una dedicación profesional, nada rentable, sino como un hobby. Y no nos engañemos: sólo si en España somos capaces de contar con profesionales dedicados en lo mejor de su esfuerzo y de su tiempo a esta tarea, conseguiremos un nivel de software comparable al que se realiza en otros países punteros.

#### **MICROHOBBY** toma partido

Por todo ello, y porque consideramos que el papel de las publicaciones especializadas es, en este aspecto,

primordial, Microhobby ha tomado la decisión de asumir su papel en favor del software español. La única forma de crear futuro es pensar en el mañana y construirlo desde hoy. Sólo si somos capaces de crear el ámbito y las condiciones para que existan programadores profesionales que vean sus esfuerzos retribuidos, y de permitir que nazcan y crezcan empresas distribuidoras fuertes y rentables, llegaremos a tener un sector software como merece nuestra potencial capacidad económica y creadora.

Microhobby, por tanto, a partir de hoy, rechazará cualquier anuncio, de cualquier tamaño, gratuito o de pago, que suponga la difusión de copias paralelas o «piratas» de programas comerciales.

Naturalmente, no seremos capaces siempre de distinguir, sin la menor duda, las empresas o personas que realizan una actividad comercial honesta y legal, de las ilegales, por lo que pedimos de antemano disculpas si cometemos errores por exceso o por defecto. Trataremos de utilizar nuestro criterio con la máxima prudencia.

Al mismo tiempo, hacemos sendos llamamientos para que nuestra postura se vea apoyada, tanto por nuestros lectores como por otras publicaciones del sector. A nuestros lectores queremos pedirles que rechacen los canales paralelos de venta de programas y exijan las versiones originales, únicas con garantía y fiabilidad. A otras publicaciones especializadas les animamos a adoptar con firmeza la misma medida que hemos tomado nosotros, y en la que nos han precedido ya, desde hace años, las más prestigiosas revisjas europeas y norteamericanas.

Estamos seguros de que todos —usuarios, lectores, programadores, distribuidores y editores— saldremos ganando con ello.

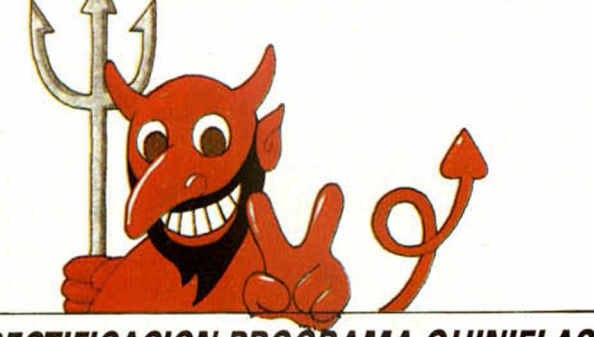

### *RECTIFICACION PROGRAMA QUINIELAS*

1— El programa debe arrancarse con GOTO 20 en lugar de RUN

- 2— La linea 1.390 acaba en la parte superior de la linea 1.400 El final de la línea 1.480 continúa en la palabra «Vallado lid» un bloque más arriba (final supuesto de la línea 1.390)
- 3— Una vez rellenados los datos de la tabla de equipo de pri mera y segunda división, cuando el programa nos pide el número de datos, es aconsejable introducirlos en grupos no mayores de tres.
- 4— Para conseguir la linea cero: introduzca una línea 1 con cualquier texto. Teclee en comando directo POKE 23775,  $\phi$  y PO-KE 23756.0.

Rogamos a todos nuestros lectores nos disculpen por las molestias que esto haya podido ocasionarles.

## *UNA OMISION IMPORTANTE*

En las siete primeras líneas del programa cargador que ofrecimos en el n.° 13, pág. 31 existen unos pequeños errores que a continuación corregimos:

1 RESTORE : CLEAR 59999: LET<br>CHECK=0: PRINT "CHEQUEO:<br>2 FOR I=1 TO 1206: READ A: PC<br>KE 59999+I,A: LET CHECK=CHECK+A: NEXT I 3 PRINT CHECK;" <mark>";("IN" AND C</mark> H E C K < > 1 5 4 - 5 1 0 ) ; " C O R R E C T O "

#### **MUSIC-SOFT**

Music-Soft: comunica a todos los comercios y usuarios de sus productos, que es-<br>tots son distribuidos legalmente por los siguientes concesionarios:<br>Investrónica: C/ Tomás Bretón, n.º 60, 28045 Madrid. Teléfono 468 03 00.<br>I

venta en tiendas de informática y real musical.

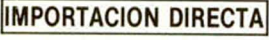

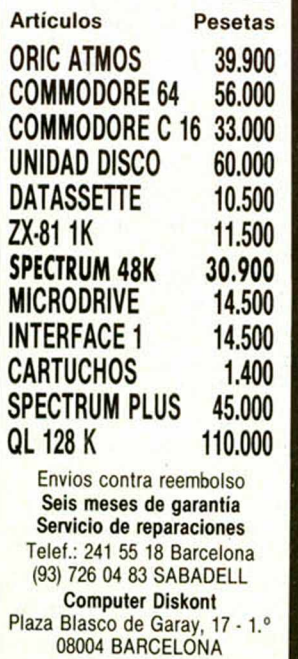

**MICRO**-1 oferta **SPECTRUM 48 K 34.700** CON 6 MESES DE GARANTIA VENTA CONTRA REEMBOLSO SIN GASTOS DE ENVIO.

#### **¡VEN A VERNOS!**

**C/ JORGE JUAN, N.º 116** (**METRO O'DONNELL**) (Dirección Fuente del Berrol **M ADRID, TFNO.: 274 53 80**

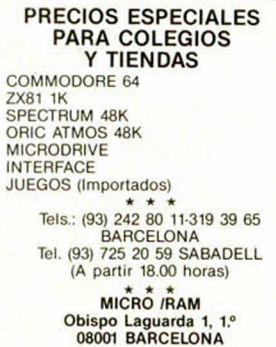

en el precio va incluida una memoria de 16 K, varios programas, cación; más teclado semi-profesional. Llamar al 329 91 25 de Barcelona . (Jordi).

*D E OC ASIO N*

• VENDO slntetizador de voz Cu- • rrah Speech, con 1 mes de uso y | en perfecto estado 7.700 ptas Lia mar a Javier. Telf. 231 11 91 (Madrid).

• VENDO Spectrum 16 K con garantía, manual, cables, transformador y cinta demostración. Todo por 30.000 ptas Dirigirse a: José A. Rodríguez Moreno. *Cl* Mecánica. 20 B. 2º 2ª 08004 Barcelona.

• ME GUSTARIA recibir instrucciones en español de los siguientes juegos: «Harrier» y «Alie Atac». **I** Llamar a Dieter Serrano. *Cl* López de Hoyos, 470, 9<sup>°</sup> 4<sup>ª</sup>. Telf. 764 10 13 (tardes). Pago gastos de envío y fotocopia.

• COMPRO Spectrum 16 o 48 K en buen estado, con manuales en castellano. Precio a convenir. Telf. 433 80 64 de Madrid (Paco).

• VENDO ordenador ZX81 32 K. comprado en verano del 84, con armadura compacta de microorde- • nador y memoria, fuente de alimentación, cables y libro de instrucciones Todo pot 19.000 ptas **Francisco. Tefn. 478 47 30.** 

• VENDO un estabilizador adap table a la salida de la fuente de ali-. mentación de su Spectrum, por 2.800 pts Con él protegerá de las | variaciones de tensión (90% de las . averias), y disminuirá su calentamiento. Fco. Javier de Loma-Osorio y Quirós. Avda Ramón de Carranza 22, 10° A 41011 Sevilla. Telf. (954) 45 24 00.

| • CAMBIO vídeo-cassette (Grun- • ding 4004) con 40 cassettes de 4 horas por ordenador en buen estado. Mandar ofertas a: Alberto Martínez. Avda. Paralelo 118, 9º 1ª 08015 Barcelona

· VENDO memoria externa 32 K para ZX Spectrum en 7.000 pts. CAMBIO programas para Spec trum 16 y 48 K, máxima seriedad. Tengo más de 100. Interesados escribir mandando lista a: Juan Ley. C/ Luis, 1, 3. Chiclana (Cádiz).

• VENDO ZX81 completo. Incluye

L \_ \_ \_ \_ \_ \_ \_ \_ \_

VENTA DIRECTA SIN INTERMEDIARIOS ORIC ATMOS-COMMODORE 64-16 UNIDAD DE DISCO DATASSETTE-SPECTRUM 48K SPECTRUM 64K MICRODRIVES-INTERFACE 1 ULTIMOS MODELOS Seis meses de garantía MICRO (Import). C/ Magallanes, 51 ático. Barcelona 08004. Telf.: 242 19 99.

**(De 7 a 10 de la noche)**

**I •** VENDO ZX81 por 15.000 ptas. fuente de alimentación, cables de I bles, manual y fuente de alimenta- numerosos programas listados, juegrabación, libro de instrucciones en | castellano, programación del ZX81, gos, etc. Se encuentra en perfecto estado. Comprado el 2/84. Vendo en 10.000 ptas. Jorge. Telf. 250<br>21 61. 21 61. |

• VENDO Spectrum 48 K con teciado DECATRONICS, amplificador de sonido y altavoces Preguntar < por Pedro. Telf. 637 46 23, tardes. • COMPRARIA Joystick con intertace en buenas condiciones. Augusto Rio Barredo. C/ Jorge Vi-

gón. 55.1° B. 26004 Logroño. | • VENDO ordenador Spectrum 48 K comprado hace seis meses en 42.000 ptas. En el precio incluyo interface Kempston y Joystick Quit Shot, con los siguientes programas: Underwurlog, Knicht Lore. | Decathlon, Sabre Wulf, etc. Asunción Cozar. C*\* Juan Vigón. 15. 1 28003 Madrid.

• VENDO ZX 81 con inversor de video, ampliación 16 K y fuente por 1 20.000 ptas.. regalo las cintas de | Investrónica 1. 3. 4. 5. 8 y de Indescomp «Asteroides» más 8 cintas con los mejores programas. Además, regalo muchos listados y 2 libros (1° el uso de ZX81 y 2° con | programas). Y atención regalo un cassette de cintas pequeñas tipo I periodista y también la película «Ratas de asfalto» para vídeo VHS, no grabada de la tele (vale para un | video-club). Buen estado. Enrique • García Batalla. Avd. Eduardo Castro. 149. Gijón.

 $\bullet$  VENDO ZX 81 + 8 cintas Investrónica + libros y revistas, todo por 10.000 ptas. Vendo TV b/n portátil Grunding. 12". con sólo 6 meses | por 12.000 ptas. Vendo Interface 1 + microdrive + 5 cartuchos +

instrucciones en español, todo por 35.000 ptas. o cambio por TV color portátil. También intercambio | programas comerciales para el Spectrum con toda España, Razón: tlf. (965) 24 32 86. preguntar por Juan Sergio, sólo horas comida o apartado 2.070, Alicante

• ESTOY interesado en formar un | club a nivel nacional con inlercam- ' bios. ideas, trucos, etc. Dirigirse a: Carlos González. Nieves Cano 65. 1º iz. Vitoria (01006). Tlf.: (945) 23 00 69

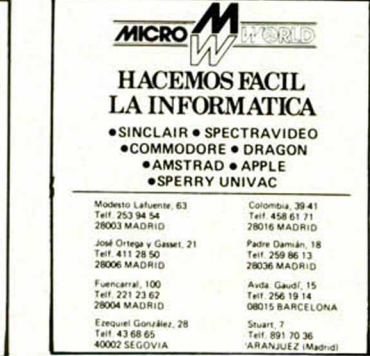

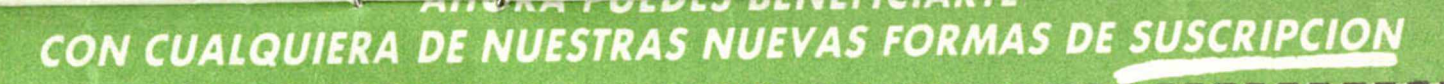

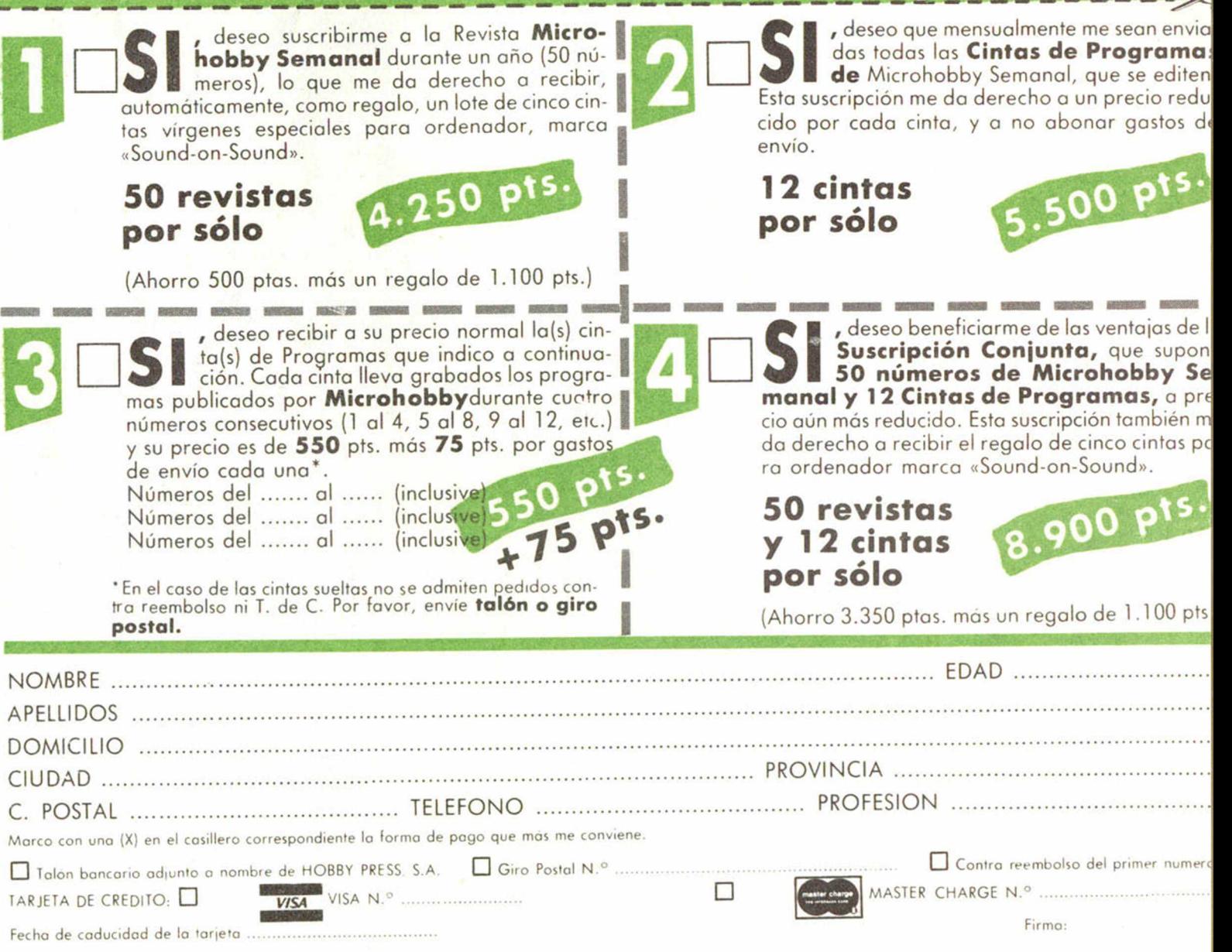

**(cortar por la línea de trazos)** -

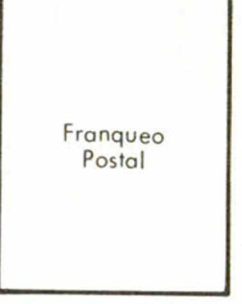

## **HOBBY PRESS, S. A.**

Apartado de Correos

n.<sup>o</sup> 54.062 (Apartados Altos) MADRID

## **«Sound on Sound, una cinta muy Personal»**

La cinta virgen para Personal Computer C-10 y C-15.

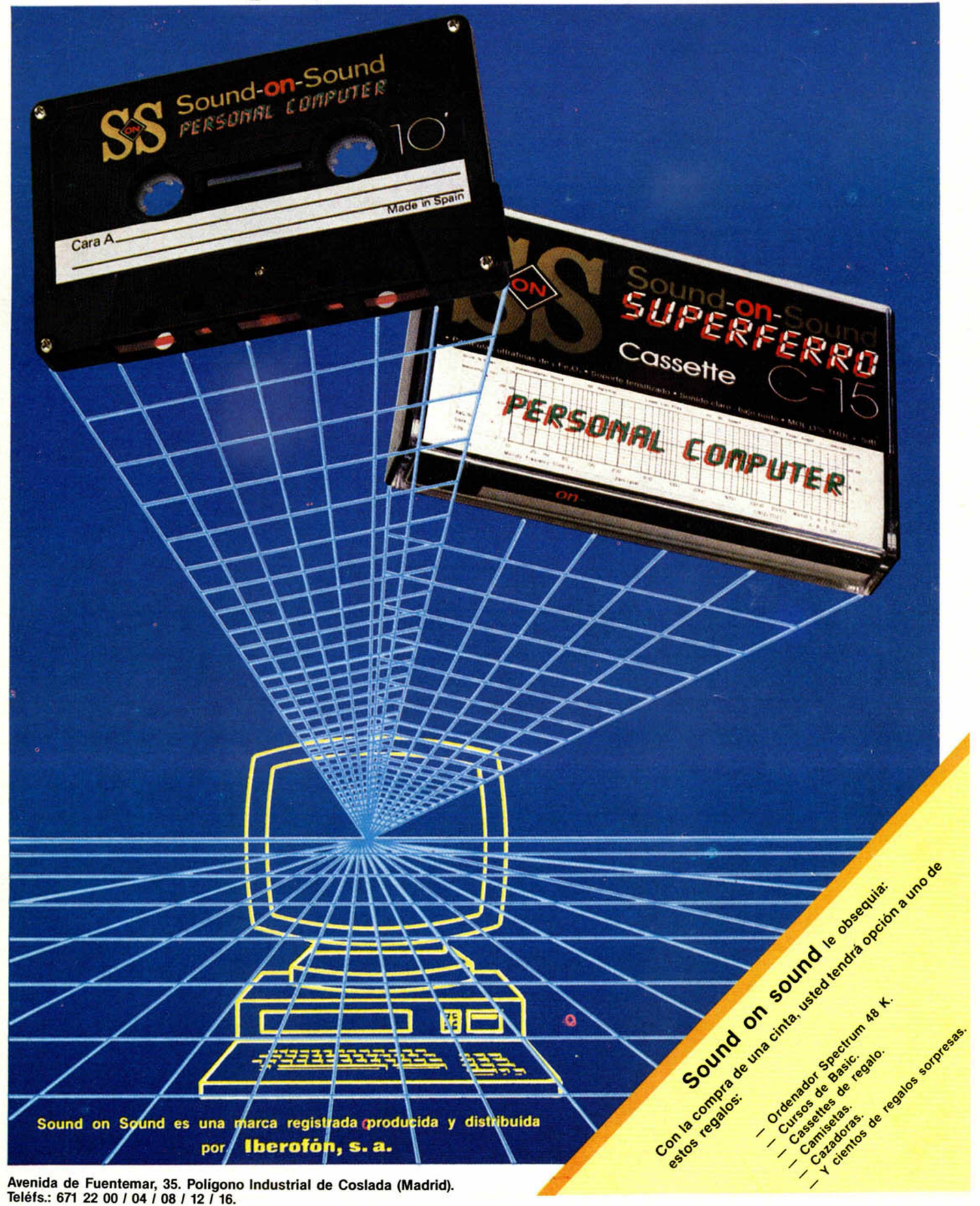

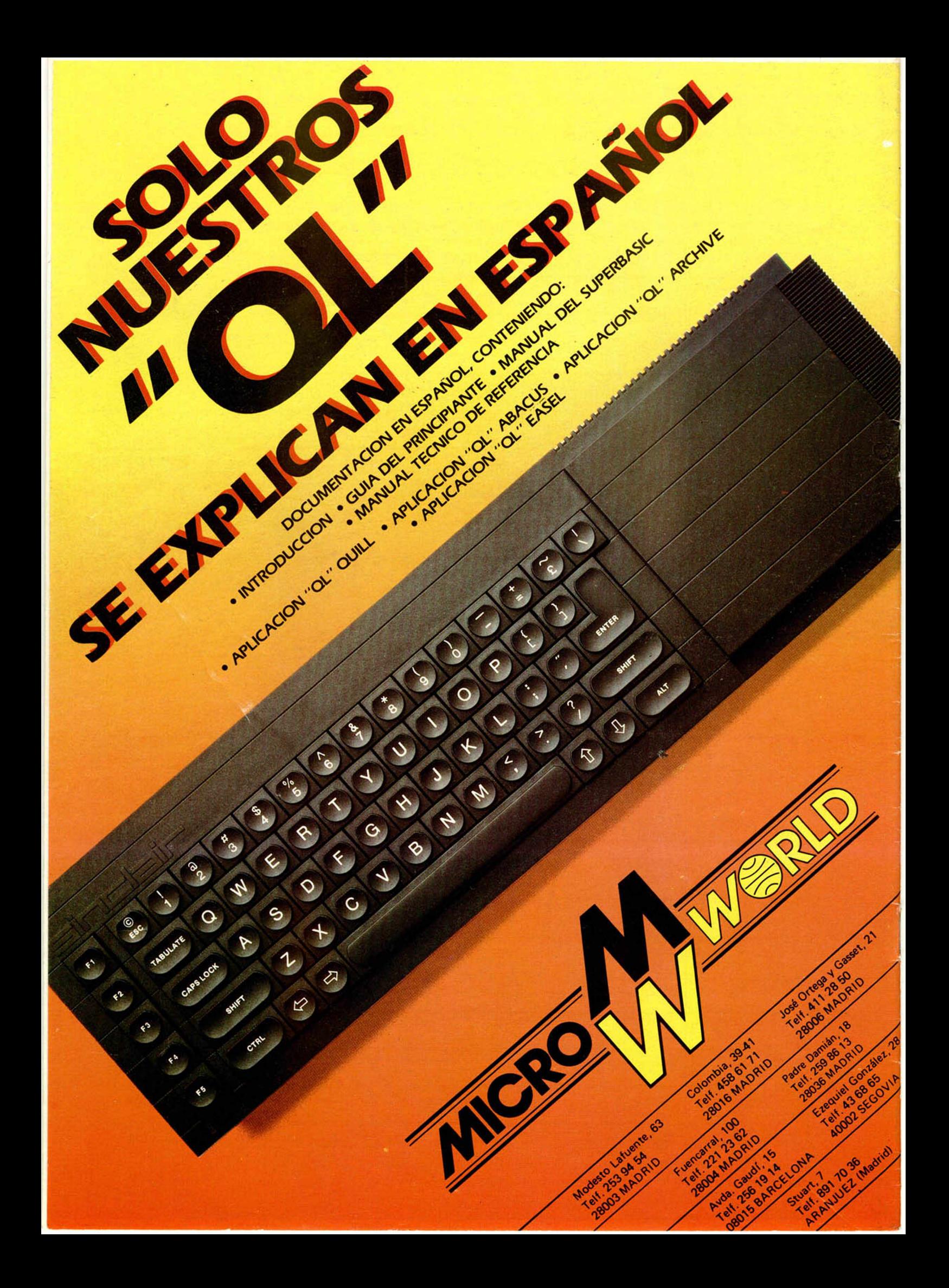